**Paul Soulard Mars – Août 2021**

# **Rapport de stage**

# **Master 1 Géographies numériques**

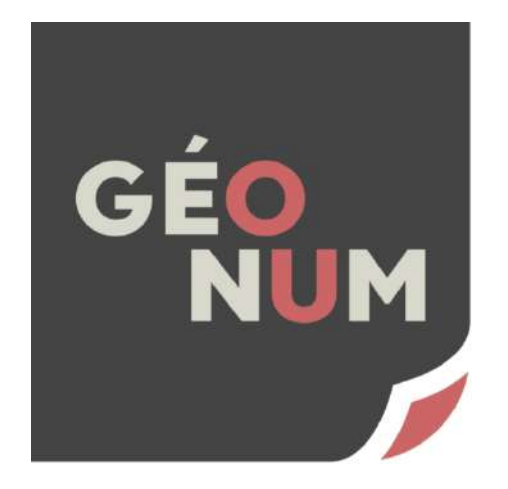

## **Base de données spatiotemporelle sur les enjeux exposés aux risques côtiers**

**Tutrice pédagogique : Claire Cunty**

**Maître de stage : Iwan Le Berre** 

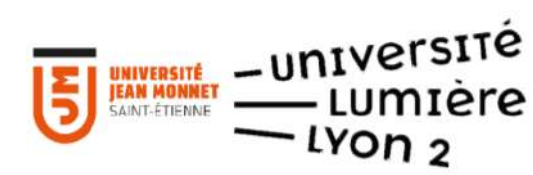

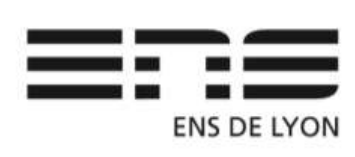

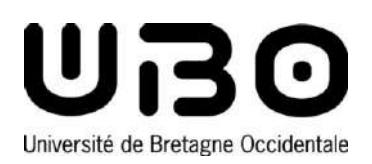

## <span id="page-2-0"></span>Remerciements

Je tiens tout d'abord à remercier Iwan LE BERRE, mon maître de stage, qui m'a accompagné tout au long de mon stage avec une grande bienveillance. Très attentif et réactif aux différentes évolutions de mon travail, il a été d'un grand soutien au cours de ces 6 mois.

Je tiens également à remercier Lola GUYON et Pénélope MAZARI, mes collègues et amies de bureau, qui ont permis de toujours garder une bonne ambiance au travail.

De manière plus générale, je souhaite remercier l'ensemble de l'équipe du projet ARICO qui m'ont accueilli au sein de leur groupe, et tout particulièrement Catherine MEUR-FEREC, Susan DREJZA, Mathias ROUAN, Guillaume MARIE, Julia VERDUN et Joachim HOUBIB avec qui j'ai eu l'occasion de travailler sur les sujets de mon stage.

J'aimerais aussi remercier Christophe BOUE chef de projet à l'observatoire de l'environnement en Bretagne, Valérie SALAUN assistante d'étude à la direction départementale des territoires et de la mer du Finistère et Guenhael LE MOING chef de service SIG au SDIS 29 pour leur aide dans l'obtention de données historiques.

Enfin, je tiens à remercier l'équipe encadrante du master Géographies Numériques et notamment Claire CUNTY, ma tutrice pédagogique, pour le suivi de mon stage et leur aide dans l'élaboration de ce rapport.

## <span id="page-3-0"></span>Table des matières

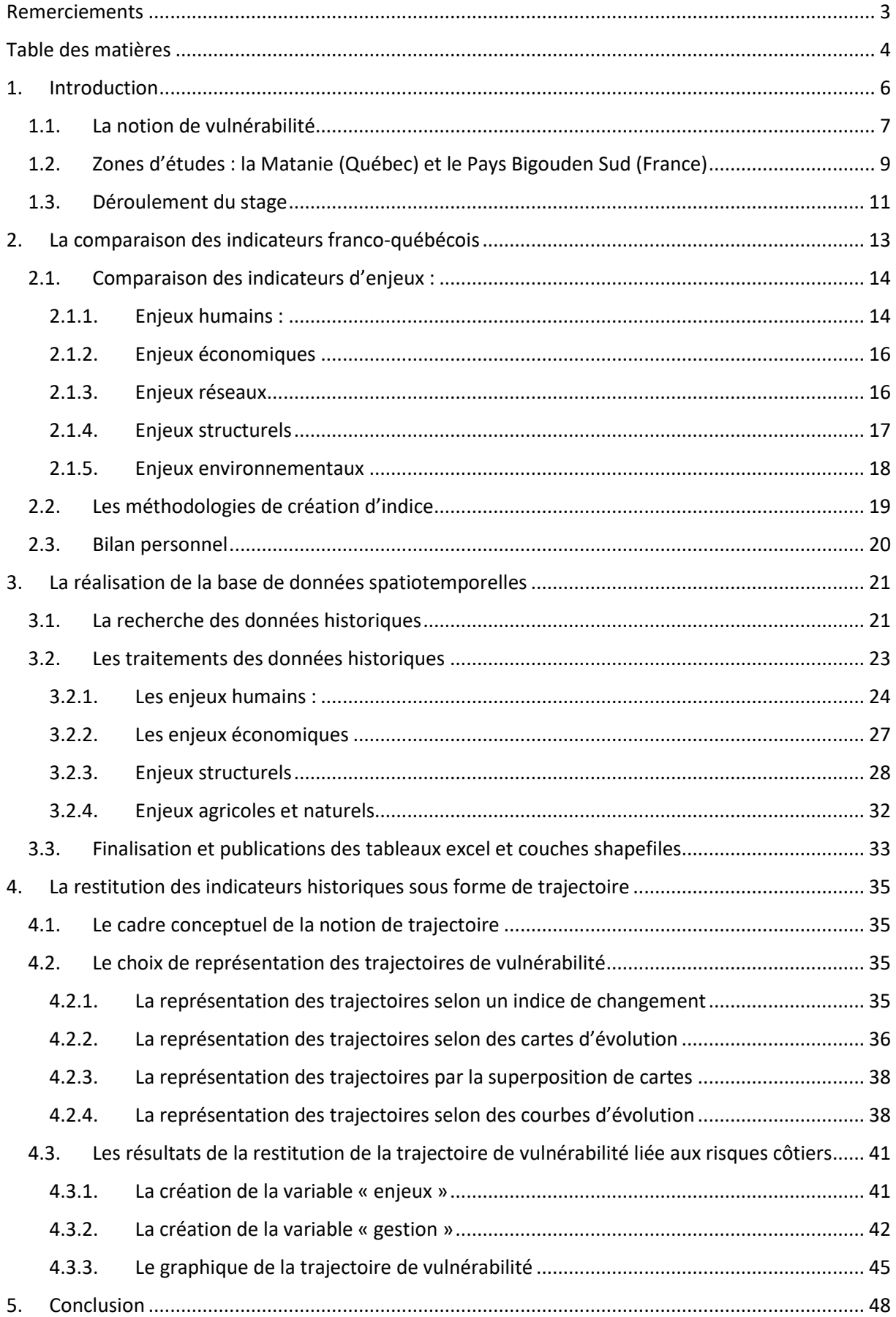

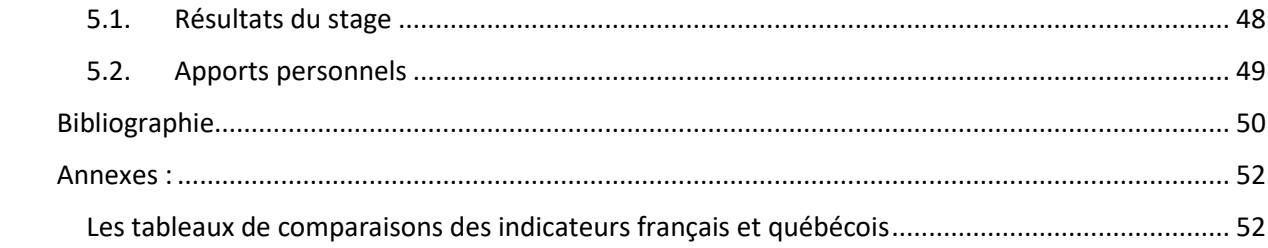

## <span id="page-5-0"></span>1. Introduction

Ce premier stage, effectué dans le cadre de mon Master 1, a été proposé par Iwan Le Berre, maître de conférences en géographie à l'Université Bretagne Occidentale (UBO) et membre de l'UMR 6554 CNRS LETG (Littoral, Environnement, Télédétection, Géomatique). Ce laboratoire fait partie de l'Institut universitaire européen de la mer (IUEM), organisme interne de l'UBO dédié à la recherche, la formation et l'observation de l'espace maritime et littoral. Cet institut, en plus du laboratoire LETG, est composé de 6 autres unités mixtes de recherche en Biotechnologies et Chimie Marine (LBCM), en Sciences de l'environnement marin (LEMAR), en Microbiologie des environnements extrêmes (LM2E), en Géosciences Océan (LGO), en Physique Océanographique et Spatiale (LOPS) et en Droit et Economie de la mer (AMURE). Composé également d'un Observatoire des Sciences de l'Univers (OSU), d'une école doctorale et d'une école interne de l'UBO accueillant huit cursus de master différents, l'IUEM est un des organismes majeurs de la recherche française et européenne dans le domaine des sciences de la mer et du littoral<sup>1</sup>.

Au sein de LETG, mon stage s'inscrit dans le cadre du projet ANR-FrQ ARICO qui porte sur la coconstruction de scénarios d'Adaptation des territoires maritimes aux Risques COtiers dans un contexte de changements climatiques en France et au Québec et se déroule sur trois ans (2020 – 2023). Ce projet de recherche vise notamment à appréhender et à favoriser les capacités d'adaptation des populations et des territoires maritimes soumis aux risques côtiers dans un contexte de changements climatiques en co-construisant, avec les acteurs de la société, des scénarios socio-écologico-économiques d'adaptation des territoires et des communautés côtières. Le projet ARICO regroupe une pluralité d'acteurs français et québécois issus du milieu universitaire (Université de Bretagne Occidentale, Université du Québec à Rimouski, Université Littoral Côte d'Opale, Université de Lille, etc.) mais également d'organismes publics (Pays Bigouden Sud, Municipalité régionale de comté de la Matanie, Direction Départementale des Territoires et de la Mer, etc.)

Afin d'atteindre le but recherché, le projet ARICO est structuré en quatre parties : (1) comprendre la vulnérabilité des territoires littoraux (France et Québec) grâce à l'analyse des dynamiques naturelles et sociétales ; (2) analyser les politiques publiques, la dynamique des acteurs et l'usage des outils de gestion ; (3) analyser les capacités d'adaptation et la résilience des communautés côtières ; (4) coconstruire avec les acteurs de terrain de scénarios d'adaptation des territoires et des communautés côtières grâce aux travaux réalisés dans les trois premières parties (figure 1).

<sup>&</sup>lt;sup>1</sup> Site internet de l'IUEM :<https://www-iuem.univ-brest.fr/> Site internet de LETG [: https://letg.cnrs.fr/](https://letg.cnrs.fr/)

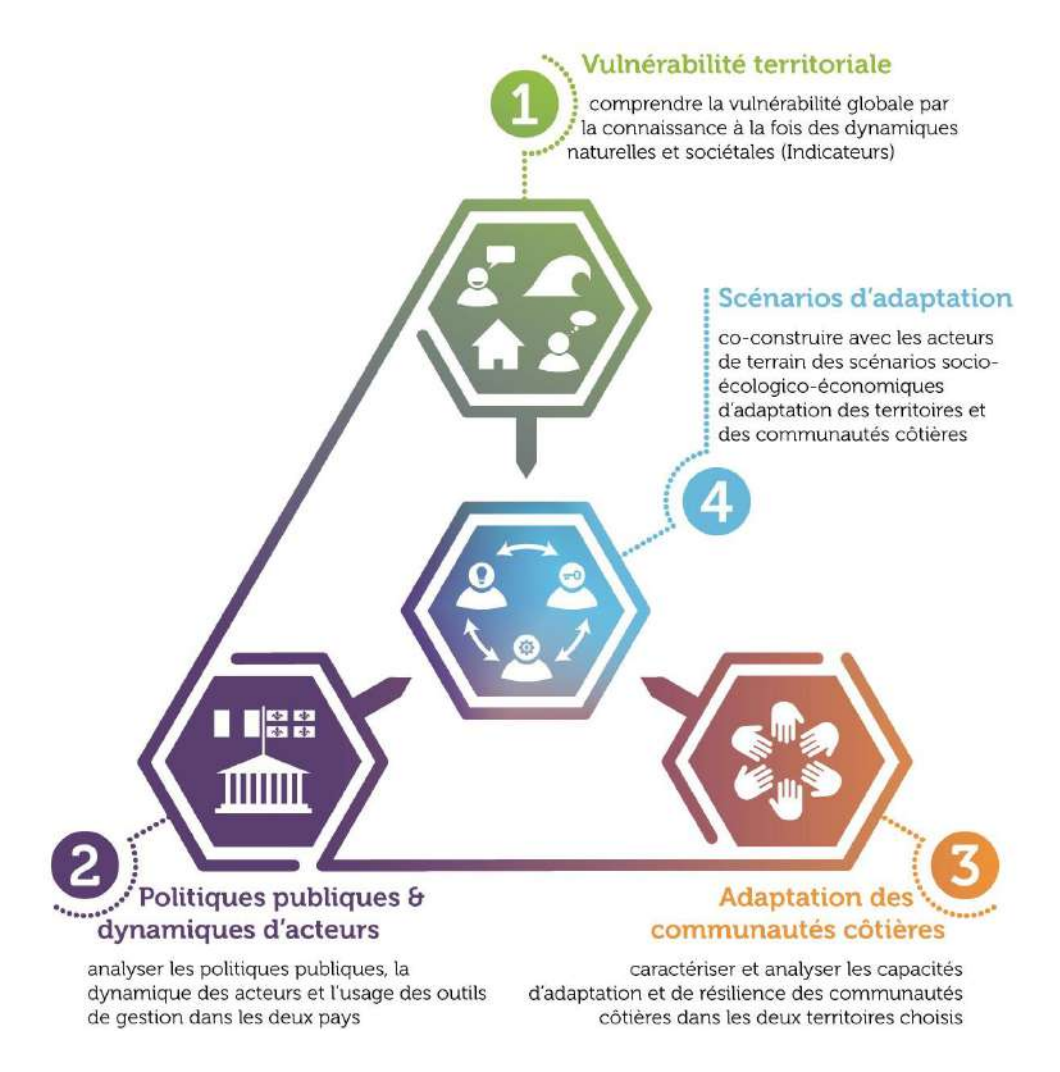

*Figure 1 : Organigramme conceptuel d'ARICO extrait du document scientifique*

## <span id="page-6-0"></span>1.1. La notion de vulnérabilité

Le XX<sup>ème</sup> siècle a été témoin de l'accélération de la concentration des enjeux humains, structurels et économiques sur les littoraux français. Or, cette dynamique se poursuit aujourd'hui dans un contexte de changement climatique et de montée du niveau marin, renforçant les processus naturels affectant les littoraux. Cette convergence entre ces dynamiques a fait naître de nombreuses études sur le sujet, notamment sur la question de la vulnérabilité des territoires exposés aux risques côtiers (Hellequin et al., 2013 [1] ; Meur-Férec et al., 2004) [2]). Dans le cadre du projet ARICO, la définition de cette notion a été discutée entre les différents chercheurs travaillant sur le projet au cours du séminaire du 27 et 28 octobre 2020. Trois définitions ont été présentées.

Sébastian Weissenberger, Professeur en sciences de l'environnement à l'université TELUQ, propose une définition de la vulnérabilité en trois composantes : l'exposition, la sensibilité et la capacité d'adaptation. L'exposition comprend l'ensemble des facteurs externes, tels que les changements climatiques, les événements hydrométéorologiques extrêmes, etc. La sensibilité peut être définie comme les propriétés du système socio-écologique qui le rendent plus ou moins susceptible d'être affecté par des évolutions dans le système climatique. La capacité d'adaptation englobe tous les moyens dont disposent les sociétés humaines pour réduire la sensibilité de leur territoire (figure 2).

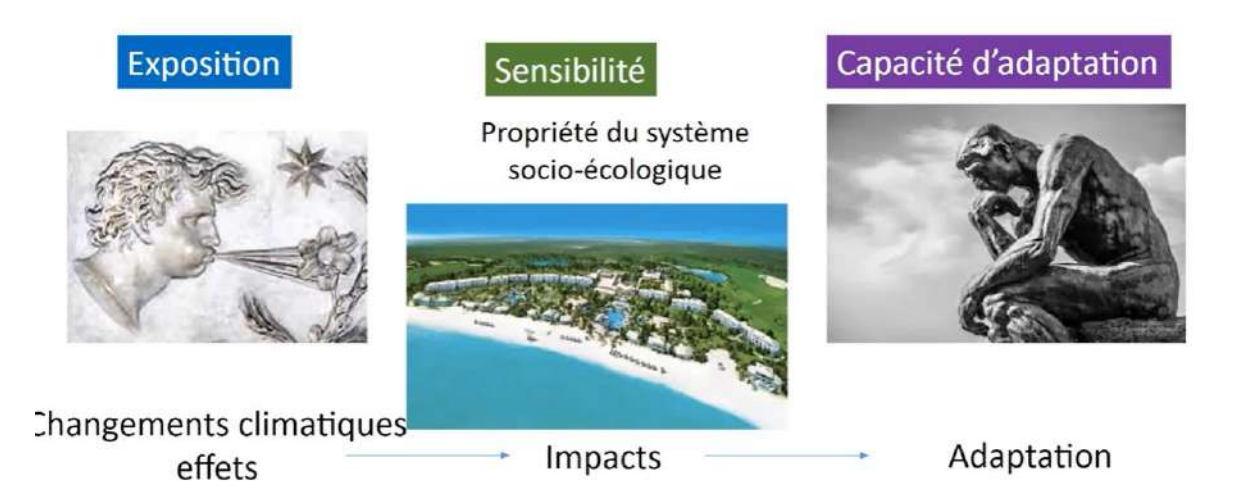

*Figure 2 : Notion de vulnérabilité selon Sebastian Weissenberger Weissenberger(telle que présentée lors du séminaire ARICO, 1-5 mars 2021, Treffiagat, Finistère)*

Les chercheur.e.s du LDGIZC de l'Université de Québec à Rimouski définissent la vulnérabilité comme la capacité d'un socioécosystème à faire face aux effets défavorables des aléas. Cela dépend notamment du degré d'exposition ou de sensibilité du système face aux aléas, des enjeux présents, et de la capacité d'adaptation du système (figure 3).

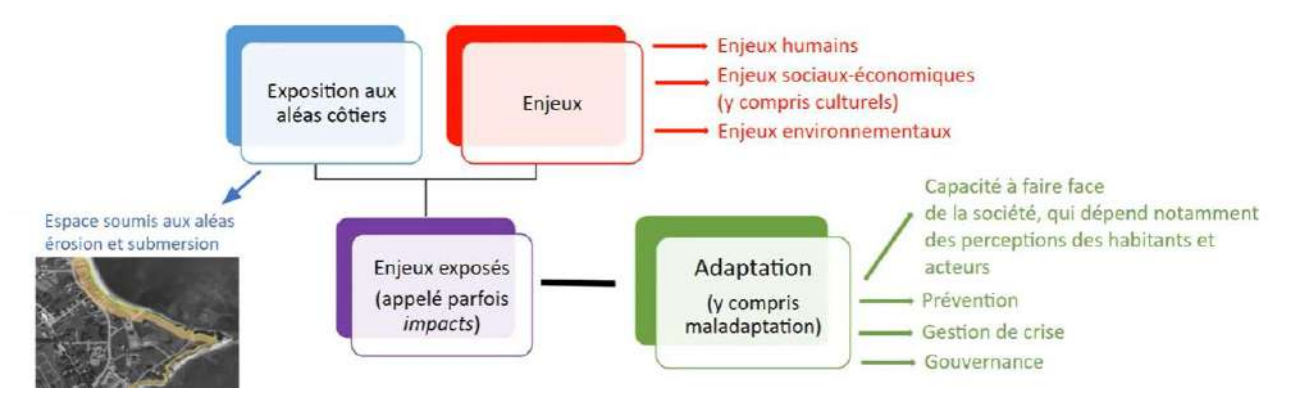

*Figure 3 : Notion de vulnérabilité selon le LDGIZC ; Auteur : Guillaume Marie*

Les chercheur.e.s de l'Université de Bretagne Occidentale et de l'Université Littoral Côte d'Opale définissent la vulnérabilité de manière systémique pour préciser qu'ils y intègrent les facteurs anthropiques mais également les facteurs naturels (aléas). Leur définition de la « vulnérabilité systémique » est composée de quatre éléments : (1) les aléas qui comprennent tous les processus naturels affectant les littoraux ; (2) les enjeux qui représentent tous les éléments structurels, humains, économiques et naturels risquant d'être affectés par les aléas ; (3) la gestion qui englobe toutes les mesures qui peuvent contribuer à diminuer les dommages, les sinistres liés aux aléas ; (4) les représentations qui expriment la manière dont la population et les gestionnaires perçoivent les risques côtiers (figure 4).

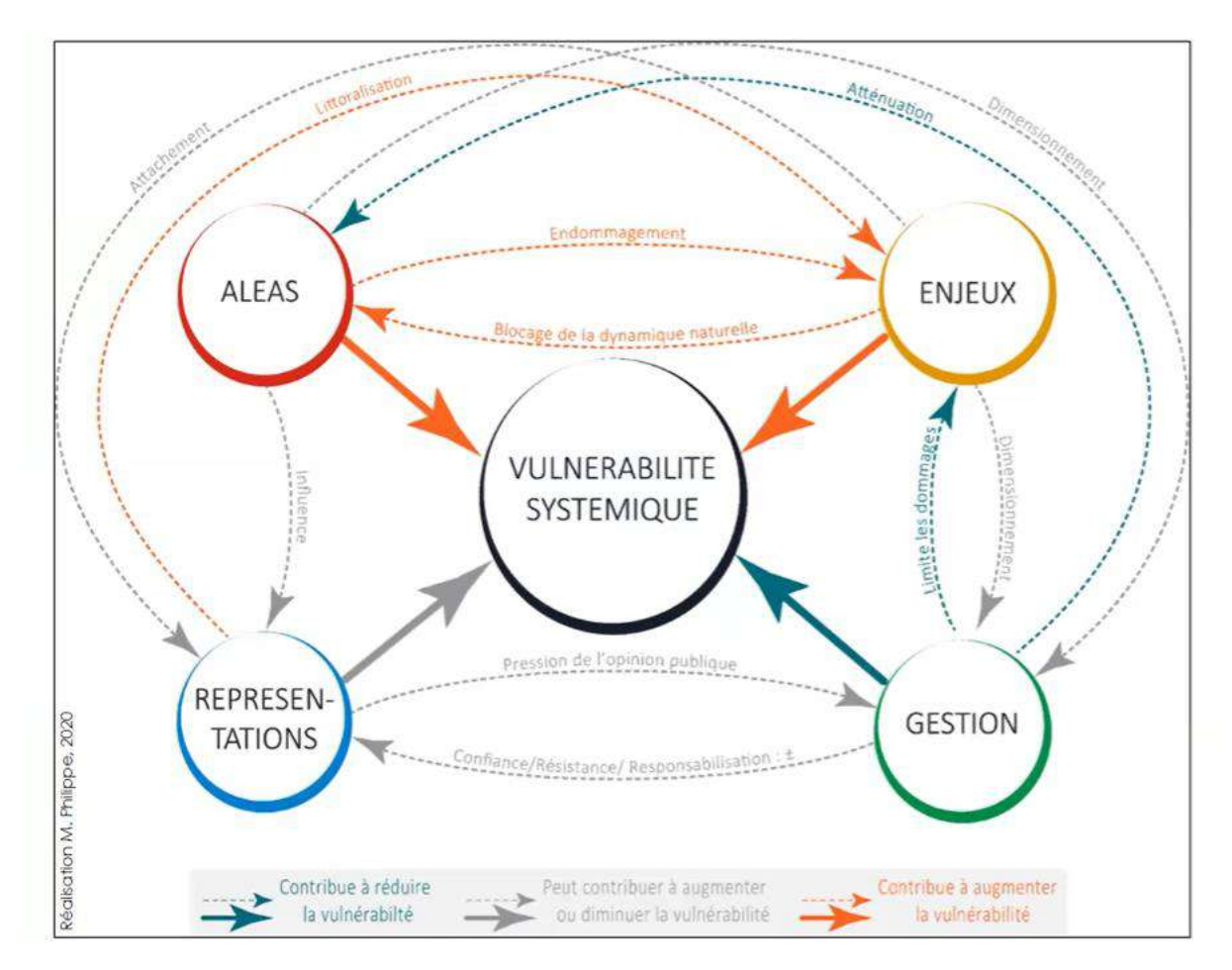

*Figure 4 : Notion de vulnérabilité selon l'UBO et l'ULCO ; Auteur : Manuelle Philippe (Meur-Férec et al., 2020* [3]*)*

Ces trois définitions ont de fortes similitudes et prennent notamment toutes les trois en compte les composantes d'exposition aux aléas naturels, les enjeux menacés et les modalités de gestion.

Dans le cadre de mon stage, les tâches que j'ai effectuées concernent principalement les enjeux, même si j'ai également travaillé sur les modalités de gestion dans la dernière partie de mon stage.

## <span id="page-8-0"></span>1.2. Zones d'études : la Matanie (Québec) et le Pays Bigouden Sud (France)

Les travaux réalisés au sein du projet ARICO concernent deux territoires, la Matanie au Québec et le Pays Bigouden Sud en France.

Le Pays Bigouden Sud est une communauté de communes située à l'extrémité Sud-Ouest de la Bretagne (figure 5), et la municipalité régionale de comté (MRC) de la Matanie se situe au Nord-Ouest de la péninsule gaspésienne (figure 6). Les deux territoires possèdent quelques similitudes. En effet, leur nombre d'entités administratives est presque similaire : 12 communes dont 11 côtières pour le Pays Bigouden Sud et 11 municipalités et territoires non organisés pour la Matanie. Ces deux

zones d'études possèdent également un linéaire côtier d'une longueur presque égale : 90 km pour le territoire français et 101 pour le territoire québécois. Cependant, le trait de côte bigouden est très découpé à la différence de celui de la Matanie qui est beaucoup plus linéaire.

Les principales différences entre ces deux territoires sont la superficie et la population. En effet, alors que le Pays Bigouden Sud possède près de deux fois plus d'habitants que la Matanie (37 334 habitants en 2017 pour 20 836 habitants en 2020 en Matanie), la MRC québécoise a une superficie de 3315 km² pour seulement 167 km² pour le Pays Bigouden Sud soit une densité d'environ 224 habitants au km² pour la région française et 6,2 habitants au km² pour la Matanie.

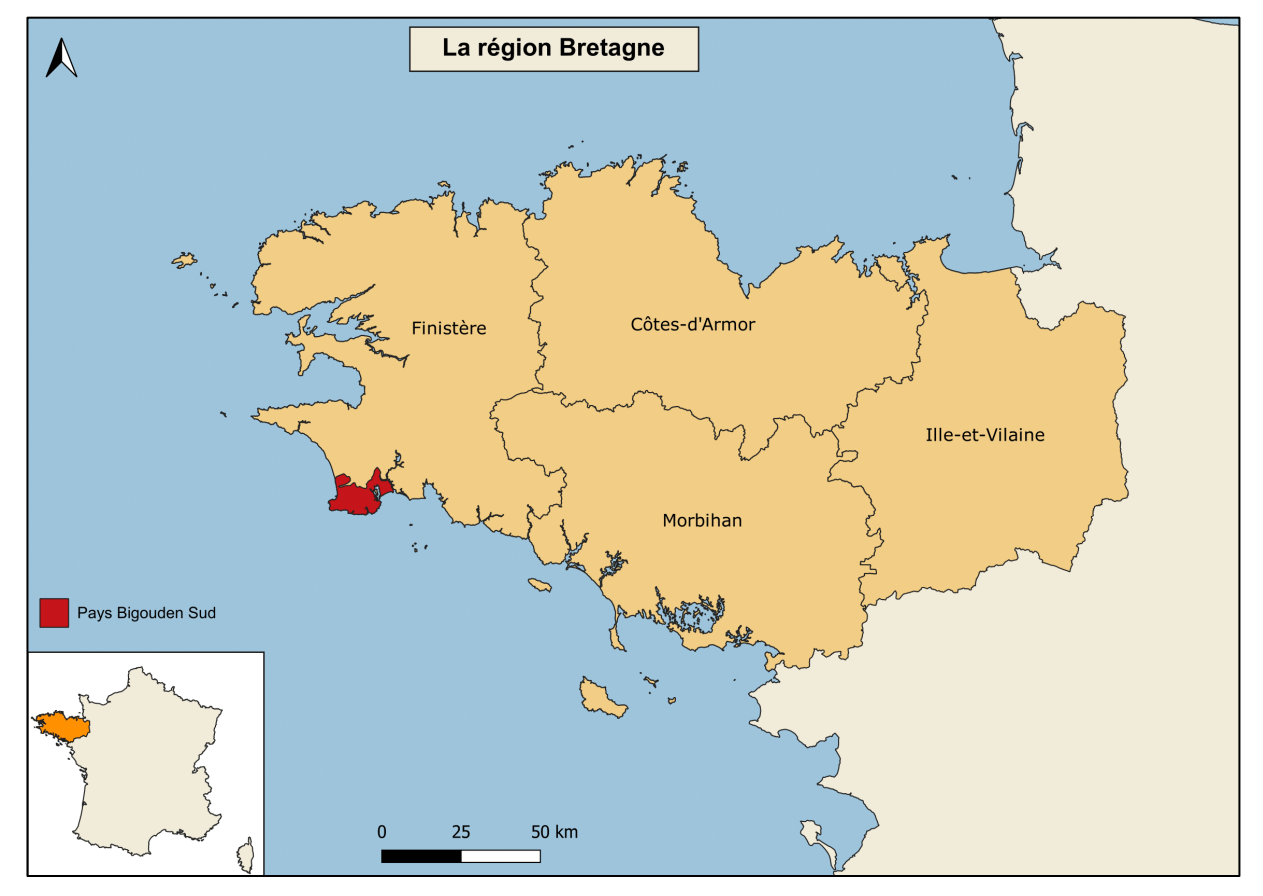

*Figure 5 : Carte de localisation de la région Bretagne et du Pays Bigouden Sud (France) ; Auteur : Paul Soulard ; Source : data.gouv.fr*

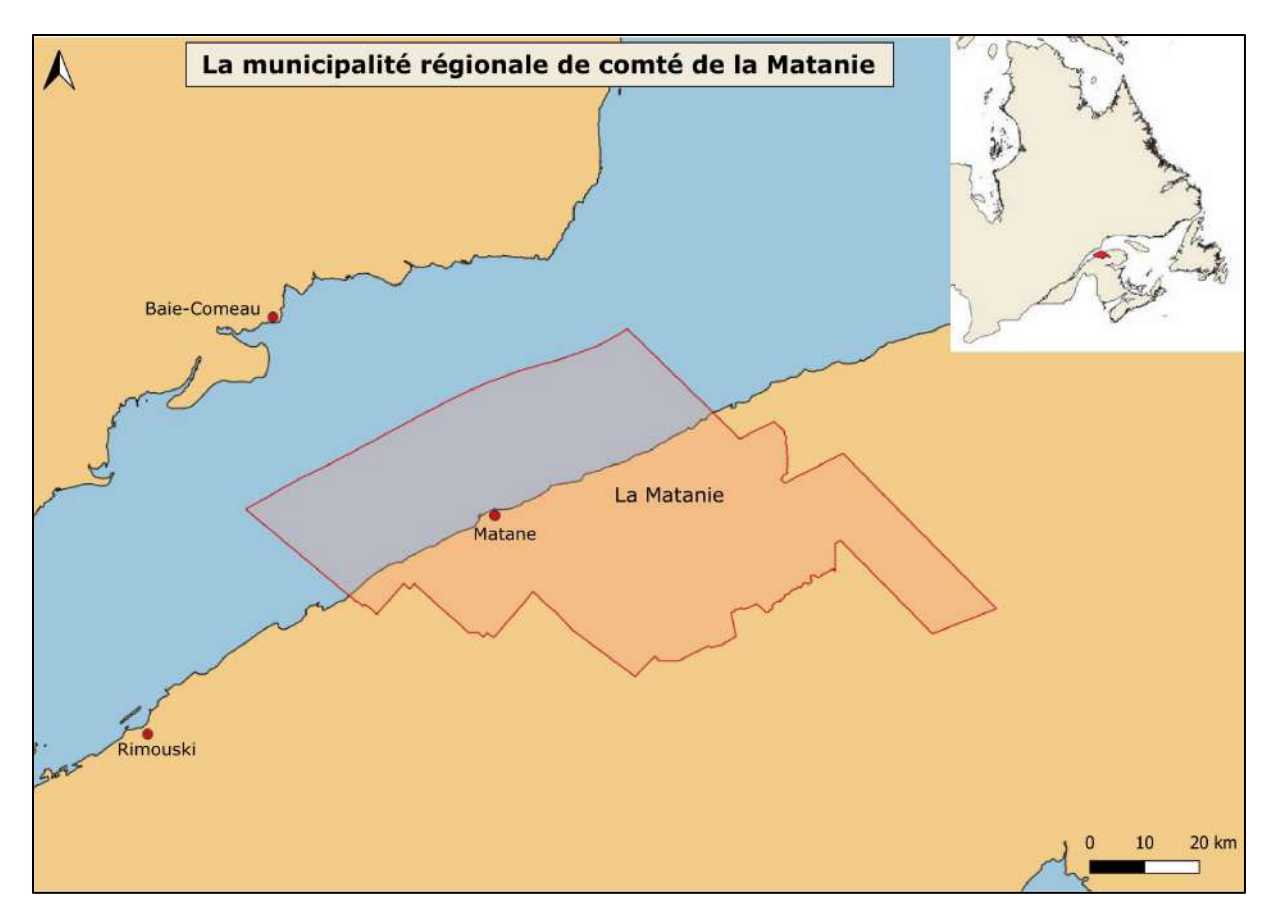

*Figure 6 : Carte de localisation de la municipalité régionale de comté de la Matanie (Québec) ; Auteur : Paul Soulard ; Source : donneesquebec.ca*

Au sein de mon stage, j'ai été amené à travailler sur le territoire de la Matanie dans le cadre de la comparaison des indicateurs français et québécois des enjeux exposés aux risques côtiers, et sur le Pays Bigouden Sud dans le cadre des tests de méthode de restitution des trajectoires de vulnérabilité. Cependant, la partie principale de mon stage a été réalisée exclusivement sur la France, et plus précisément sur l'ensemble des communes littorales bretonnes, qui est le territoire concerné par l'observatoire régional des risques côtiers OSIRISC<sup>2</sup>.

### <span id="page-10-0"></span>1.3. Déroulement du stage

Le sujet de mon stage s'inscrit dans la première tâche du projet ARICO et vise à développer une base de données spatiotemporelle des enjeux exposés aux aléas littoraux. Afin de répondre à cet objectif, mon stage s'est déroulé en trois étapes : (1) réalisation d'une comparaison des indicateurs français et québécois afin d'aboutir à terme à une base de données comparable dans les deux pays ; (2) développement d'une base de données spatiotemporelle des enjeux exposés aux aléas littoraux grâce à l'offre de données numériques disponibles en France ; (3) restitution des trajectoires de

<sup>2</sup> <https://www-iuem.univ-brest.fr/wapps/osi/>

vulnérabilité des territoires étudiés grâce à la base de données développée au cours de la deuxième étape.

Les objectifs de mon stage m'ont amené à définir la problématique suivante :

*Dans quelle mesure l'offre de données numériques disponibles en France permet-elle de restituer l'évolution de la vulnérabilité des territoires littoraux soumis aux risques côtiers ?*

Le premier objectif de mon stage qui visait à réaliser une comparaison des indicateurs français et québécois est une étape presque dissociable du reste du stage dans la mesure où c'est la seule qui concerne le territoire québécois. Cependant, elle m'a permis de me familiariser avec les indicateurs français, étape essentielle pour pouvoir réaliser ensuite une base de données spatiotemporelle des enjeux. Nous présenterons dans un premier temps cette comparaison des indicateurs français et québécois qui décrit les données avec lesquelles j'ai été amené à travailler pendant 6 mois. La deuxième partie sera consacrée aux traitements réalisés pour la création de la base de données spatiotemporelle des enjeux exposés aux risques côtiers. Enfin, dans un troisième temps, nous présenterons les expérimentations réalisées pour tenter de restituer cette base de données sous la forme de trajectoire de vulnérabilité.

## <span id="page-12-0"></span>2. La comparaison des indicateurs franco-québécois

Par la comparaison des indicateurs français et québécois, cette première partie présente les données sur lesquelles je me suis appuyé tout au long de mon stage. Elle correspond également chronologiquement à la première tâche effectuée au cours de ces 6 mois. Cette étape s'inscrit dans le cadre de la tâche 1.1. du projet ARICO concernant la comparaison des indicateurs d'aléas, d'enjeux et de gestions.

Dans un premier temps, le document final a pour objectif de mettre en évidence les différences méthodologiques entre le Québec et la France dans la construction des indicateurs d'enjeux. Dans un second temps, l'objectif est de distinguer les possibles rapprochements entre les indicateurs québécois et français afin de réaliser un outil commun de comparaison de la vulnérabilité des territoires.

Les paramètres québécois étudiés ont été développés par le laboratoire de dynamique et de gestion intégrée des zones côtières (LDGIZC) de l'Université du Québec à Rimouski (UQAR) dans le cadre de trois projets différents qui ont chacun amené à la création d'un indice :

- L'Indice de Vulnérabilité des Routes aux Aléas Côtiers (IVRAC) conçu par Susan Drejza, Stéphanie Friesinger et Pascal Bernatchez dans le cadre du projet *Vulnérabilité des infrastructures routières de l'Est du Québec à l'érosion et à la submersion côtière dans un contexte de changements climatiques* (Drejza et al., 2015 [4])*.*
- L'Indice de Vulnérabilité des Infrastructures Côtières (IVIC) développé par Susan Dreiza, David Didier, Jérémy Baudry, Adrien Lambert et Pascal Bernatchez dans le cadre du projet *Développement et application d'une méthodologie d'analyse de risque associée à l'érosion et à la submersion côtière* (Drejza et al., 2018 [5])*.*
- Le dernier indice n'a pas encore de nom défini car il est toujours en cours de développement. Plusieurs noms ont été proposés tels que *Indice de Vulnérabilité à l'Erosion des Communautés Côtières* (IVECC), *Indice de vulnérabilité systémique à l'érosion côtière* (IVSEC) ou encore *Indice de Vulnérabilité des Eco-socio-système à l'Erosion* (IVESSE). La conception de cet indice repose sur les travaux de Guillaume Marie, Pascal Bernatchez, Susan Drejza, Clara Pelletier Boily, Christophe Renaud et Marie-Claude Lévesque. Pour faciliter sa désignation tout au long de ce rapport, cet indice sera désigné par l'acronyme IVESSE.

Les indicateurs français étudiés au sein de ce rapport ont été créés dans le cadre du projet de recherche OSIRISC (ObServatoire Intégré des RISques Côtiers d'érosion submersion, 2016-2020), regroupant cinq laboratoires de recherche en économie (AMURE, Brest), psychologie de l'environnement (CRPCC, Rennes), géographie (LETG, Brest et Caen) et géophysique (LGO, Brest). Le projet OSIRISC avait notamment pour objectif de proposer un suivi de l'évolution des aléas, des enjeux, de la gestion et des représentations de la vulnérabilité des littoraux bretons soumis aux risques côtiers (Meur-Ferec et al., 2020 [3]).

Afin de faciliter l'analyse de ces indicateurs de vulnérabilité franco-québécois, la comparaison a été réalisée sous forme de plusieurs tableaux établis en fonction des différentes composantes de la vulnérabilité (aléas, enjeux et gestions) et des thématiques de chaque composante (enjeux structurels, enjeux humains, etc.).

Chaque tableau est composé de cinq colonnes indiquant le nom de l'indicateur étudié, l'échelon auquel il est employé, la description des données brutes utilisées pour sa réalisation, la source, et la méthodologie qui a permis de transformer les données brutes en un indicateur fonctionnel. En raison de la taille importante des tableaux, ils ont été placés en annexe pour faciliter la lecture du rapport.

Afin de faciliter la compréhension de cette comparaison, il est nécessaire d'expliquer les différences d'utilisation des termes techniques liés aux indicateurs.

Les termes « indicateurs » et « paramètres » ont la même signification : « Outil d'évaluation et d['aide à la](https://fr.wikipedia.org/wiki/Aide_%C3%A0_la_d%C3%A9cision) [décision,](https://fr.wikipedia.org/wiki/D%C3%A9cision) élaboré à partir d'un élément mesurable ou appréciable permettant de considérer l'évolution d'un processus par rapport à une référence » (réf.). Cependant, les français favorisent l'utilisation du terme « indicateur » alors que les québécois ont une préférence pour le mot « paramètre ». Dans le travail que j'ai réalisé, j'ai choisi d'utiliser les deux sans distinction de définition.

La différence principale entre français et québécois sur la définition des termes concerne la notion « d'indice ». Les chercheurs français utilisent le terme d'indice pour désigner un outil d'évaluation associant plusieurs indicateurs. Au Québec, les indices sont également la combinaison de plusieurs paramètres, mais désignent généralement le résultat final d'une étude, l'association de tous les indicateurs d'un projet. Ainsi, les outils d'évaluation combinant un nombre réduit d'indicateurs seraient désignés comme « indice » en France, et « paramètre » au Québec.

## <span id="page-13-0"></span>2.1. Comparaison des indicateurs d'enjeux :

L'objectif de cette partie est de présenter les indicateurs qui peuvent être comparés entre les deux pays, mais également de montrer ceux qui n'ont pas d'équivalent dans l'autre pays.

#### <span id="page-13-1"></span>2.1.1. Enjeux humains :

- A. Indicateurs comparables :
- « Population » (Fr) ; Hébergements touristiques (Fr) ; Capacité d'accueil (Fr) ; « Population directement affectée » (Qc : IVRAC, IVIC et IVESSE) :

Il existe en France comme au Québec des indicateurs mesurant l'importance de la population à risque sur les territoires étudiés. Dans les deux régions la population globale est prise en compte, ainsi que les hébergements touristiques et les établissements recevant du public. Cependant, au Québec, tous ces facteurs sont calculés dans un même paramètre. A contrario, en France, ils sont séparés en trois indicateurs distincts.

■ « Population vulnérable » (Fr) ; « Population vulnérable » (Qc : IVESSE) :

Ces deux indicateurs sont très fortement similaires. La seule différence notable est le choix des classes d'âge des populations vulnérables. En effet, en France, les individus de moins de 10 ans sont considérés comme des personnes sensibles alors qu'au Québec, ce sont les individus de moins de 15 ans.

◼ « Ménage à bas revenu » (Fr) ; « Instruction » (Qc : IVESSE) :

Ces deux indicateurs sont comparables, bien que ne représentant pas la même information, dans la mesure où l'objectif des deux paramètres est de représenter une partie de la population qui aurait plus de difficultés à se relever d'une catastrophe liée aux risques côtiers. La création d'un indicateur commun semble possible dès lors qu'il existe également des données québécoises sur les ménages à bas revenu. Ces données n'ont pas été utilisées car elles ont été considérées comme redondantes avec les données sur le niveau d'instruction.

■ « Capacité d'accueil » (Fr) ; « Bâtiments abritant des personnes sensibles » (Qc : IVESSE) :

Au sein du projet OSIRISC, ainsi que dans les projets du laboratoire LDGIZC, les chercheurs ont jugé pertinent de représenter les bâtiments accueillant du public. Ces deux indicateurs sont donc très similaires. La principale différence est qu'au Québec, seuls les bâtiments accueillant des personnes sensibles ont été pris en compte alors qu'en France, tous les bâtiments accueillant du public sont utilisés dans l'indicateur « Capacité d'accueil ». Cependant, on peut observer également la volonté de mettre en avant les bâtiments accueillant les personnes les plus fragiles dans le classement de l'indicateur. Un score plus élevé est attribué aux bâtiments accueillant des personnes sensibles.

#### B. Indicateurs sans équivalents :

Les indicateurs français « bâtiments résidentiels » et « résidences secondaires » ne possèdent pas d'équivalents québécois. L'absence de prise en compte des résidences secondaires au Québec s'explique par un manque de données sur le sujet. Par ailleurs, en France, la pertinence de cet indicateur est questionnable, dans la mesure où les données n'existent qu'à l'échelon communal.

Au Québec, deux indicateurs concernant la population n'ont pas d'équivalents en France : « Sécurité directe des personnes vis-à-vis des réseaux » (IVIC) et « Sécurité des usagers à la submersion » (IVRAC et IVIC). Le réseau routier québécois, plus réduit que le réseau français dans de nombreuses parties du territoire, justifie le développement d'indicateurs précis. En effet, la présence de routes uniques dans certaines zones géographiques du Québec renforce l'importance des enjeux. L'indicateur « Sécurité des usagers à la submersion » (IVRAC et IVIC) est un paramètre qui s'appuient sur plusieurs critères : la proximité à la côte de l'infrastructure, le rang côtier, etc. Il n'existe pas d'indicateur similaire en France pour des raisons méthodologiques. En effet, les auteurs du projet OSIRISC ne souhaitaient pas créer des paramètres globaux regroupant autant de critères. Un tel indicateur prendrait la forme d'un indice en France. Sa conception nécessiterait de créer au préalable de la donnée sur le rang côtier des bâtiments, la proximité de l'infrastructure à la côte, etc.

#### <span id="page-15-0"></span>2.1.2. Enjeux économiques

- A. Indicateurs comparables :
- « Emploi » (Fr) ; Economie et activités (Qc : IVESSE) :

Ces deux indicateurs permettent de calculer le nombre d'employés sur les territoires étudiés. La principale différence repose sur la pondération du nombre d'employés par le poids économique local des entreprises pour le paramètre québécois.

#### B. Indicateurs sans équivalents :

Les indicateurs français « Immobilier » et « Bâtiments économiques » ne possèdent pas d'équivalents québécois. L'indicateur « Immobilier » exprime le potentiel de perte immobilière. Plus le montant est important, plus le score de l'indicateur est élevé. Pour des raisons politiques, ce paramètre n'a pas été retenu au Québec. En effet, cela peut être problématique de considérer un bien immobilier plus important à protéger s'il a une valeur économique forte, sans prendre en compte l'importance que représente ce bien au sein du patrimoine économique du propriétaire.

#### <span id="page-15-1"></span>2.1.3. Enjeux réseaux

#### A. Indicateurs comparables :

■ « Distance secours » (Fr) ; « Accès aux services de secours » (Qc : IVRAC) :

Les présents indicateurs permettent de rendre compte de l'accessibilité aux services de secours. Cependant, ils ne présentent pas les mêmes informations. L'indicateur français prend en compte un seul critère en calculant à combien de temps chaque carreau est du centre de secours le plus proche. A contrario, le paramètre québécois prend en compte deux critères. D'une part, il prend en compte pour chaque segment de 100 mètres de route la distance en mètres du détour nécessaire pour accéder au centre de secours le plus proche. D'autre part, il prend en considération le nombre de personnes concernées par ce détour. Afin de tendre vers un indicateur commun entre les deux pays, deux problèmes restent à résoudre. Tout d'abord, afin de connaître en France la longueur du détour nécessaire pour accéder au centre de secours le plus proche, il serait nécessaire de changer d'échelon de travail en passant des carreaux de 200m aux tronçons de route. En outre, le paramètre québécois croise dans une matrice deux informations : la longueur du détour et le nombre de personnes concernées. Pour des raisons méthodologiques, les auteurs d'OSIRISC ne souhaitaient pas réaliser d'indicateurs globaux. Un tel indicateur prendrait la forme d'un indice en France.

#### B. Indicateurs sans équivalents :

Le tableau de comparaison des indicateurs de réseaux permet de mettre en évidence le nombre beaucoup plus élevé d'indicateurs au Québec. Actuellement les indicateurs français concernant les routes sont peu nombreux et peu développés. Cette distinction entre les deux territoires s'explique par la différence entre le réseau routier québécois et le réseau routier français. Le réseau routier québécois, plus réduit que le réseau français dans de nombreuses parties du territoire, justifie le développement d'indicateurs précis. En effet, la présence de routes uniques dans certaines zones géographiques du Québec renforce l'importance des enjeux. En France, les enjeux liés aux routes semblent moins cruciaux, ce qui explique le nombre d'indicateurs plus réduit sur le sujet. Cependant, dans un objectif de création d'indicateurs communs entre la France et le Québec, il semblerait intéressant d'approfondir le sujet en du côté français. Un stage commencera prochainement sur la question sous la direction d'Alain Henaff.

#### <span id="page-16-0"></span>2.1.4. Enjeux structurels

- A. Indicateurs comparables :
- « Patrimoine culturel » (Fr) ; « Enjeux patrimoniaux » (Qc : IVESSE) :

Ces deux indicateurs ont de fortes similitudes. Ils permettent l'un comme l'autre d'intégrer aux enjeux liés aux risques côtiers les immeubles faisant partie du patrimoine culturel du pays. La seule différence est la prise en compte également des sites patrimoniaux au Québec, alors que seuls les immeubles sont comptabilisés en France. Les sites patrimoniaux sont pris en compte en France au titre du patrimoine naturel.

◼ « Présence de secours » (Fr) ; « Enjeux stratégiques » (Qc : IVESSE) :

Ces deux indicateurs sont comparables dans la mesure où ils prennent en compte les centres de secours. Cependant, le paramètre québécois est plus exhaustif car il intègre d'autres sites stratégiques, tels que les sites d'hébergement d'urgence ou encore les stations de transmission d'électricité.

■ « Logements à risque » (Fr) ; « Sécurité des personnes liée aux processus de submersion – type de bâtiment » (Qc : IVIC) :

Les deux indicateurs comparés ont pour objectif de présenter les bâtiments résidentiels les plus à risque en cas de submersion. Cependant, les deux paramètres ne s'appuient pas sur les mêmes critères pour déterminer la vulnérabilité de chaque logement. L'indicateur français prend une valeur forte lorsque les logements présents dans le carreau étudié ne possèdent pas d'ouverture sur le toit ou d'étage refuge. Au Québec, les logements considérés comme à risque sont ceux ayant des soussols avec ouvertures fenêtrées, ou ayant un rez-de-chaussée situé sous le niveau du sol.

B. Les indicateurs sans équivalents :

En France, seul l'indicateur « Ports » n'a pas d'équivalent québécois. La création d'un paramètre commun au Québec dépend de l'existence de données sur le sujet.

Au Québec, les indicateurs « Rang côtier » (IVIC), « Type de bâtiment – submersion » (IVIC), « Type de bâtiment – érosion » (IVIC), et « Usages sociaux et récréatifs » (IVESSE) ne possèdent pas d'équivalents français. Le paramètre « Usages sociaux et récréatifs » semble être reproductible en France, s'il existe des données pertinentes, en calculant le nombre d'usages sociaux et récréatifs par maille de 200 mètres de côté. Les trois autres paramètres présentent plus de difficultés pour être reproduits en France. Déterminer la présence d'autres rangées d'infrastructures entre la côte et le bâtiment est pertinent lorsque le paramètre est calculé à l'échelon du bâtiment. Cependant, à l'échelon du carreau de 200 mètres, cela semble plus difficile à mettre en place. En effet, chaque carreau pourrait prendre la valeur du rang du bâtiment le plus proche de la côte, mais l'indicateur serait beaucoup moins pertinent et précis. Pour les deux indicateurs « Type de bâtiment », la même logique concernant la différence d'échelon de travail s'applique.

#### <span id="page-17-0"></span>2.1.5. Enjeux environnementaux

#### A. Indicateurs comparables :

■ « Suraccident » (Fr) ; « Risques environnementaux » (Qc : IVESSE) :

Ces deux indicateurs sont très similaires. Ils dénombrent les enjeux pouvant être polluants et potentiellement affectés par les aléas côtiers. La seule différence notable réside dans le choix du score associé à chaque enjeu pouvant être polluant.

■ « Patrimoine naturel » (Fr) ; « Enjeux écosystémiques » (Qc : IVESSE)

Ces deux indicateurs sont comparables dans la mesure où ils prennent en compte les enjeux environnementaux exposés aux risques côtiers. Cependant, le paramètre québécois est plus complexe puisqu'il intègre également la perception sociale des services écologiques de ces enjeux. La modification de l'indicateur français afin d'être identique à celui développé au Québec semble difficilement faisable. En effet, comme pour d'autres paramètres présentés précédemment, ce type d'indicateurs composés de plusieurs caractères prendraient plutôt la forme d'indices en France.

#### B. Indicateurs sans équivalents :

L'indicateur français « Agriculture » et le paramètre québécois « Rétablissement du service de transport » (IVRAC) ne possèdent pas d'équivalent dans l'autre pays. L'indicateur français pourrait être réutilisé au Québec s'il existe des données comparables. Le paramètre québécois semble également pouvoir être réutilisé en France, en analysant la structure des sols pour chaque carreau de 200 mètres de côté.

## <span id="page-18-0"></span>2.2. Les méthodologies de création d'indice

Les indicateurs créés dans la partie précédente ont, pour la plupart, été utilisés pour la fabrication d'indices.

Les méthodes utilisées pour la création des indices de vulnérabilité diffèrent entre la France et le Québec. Les indices québécois (IVRAC et IVIC) ont été réalisés à partir d'une méthode calculant la racine carrée du produit de différents paramètres, divisé par le nombre de termes. Ce type de calcul permet d'obtenir les sous-indices d'érosion et de submersion. Puis, pour l'indice final, il est nécessaire de calculer la moyenne des deux sous-indices (figure 7).

Sous-indice =  $\sqrt{[param\hat{\theta} tre\ 1] \times [param\hat{\theta} tre\ 2] \times [...] \times [param\hat{\theta} tre\ N]}/N$  $Indice = ([Sous - indicate\ érosion] + [Sous - indicate\ submersion])$ 

Cette méthode de calcul avait été précédemment utilisée par Bryan Boruff (Boruff et al*.*, 2005 [6]) et Vivien Gornitz (Gornitz et Seeber, 1990 [7]). Afin de considérer avec une importance égale les différents paramètres, aucune pondération n'est effectuée.

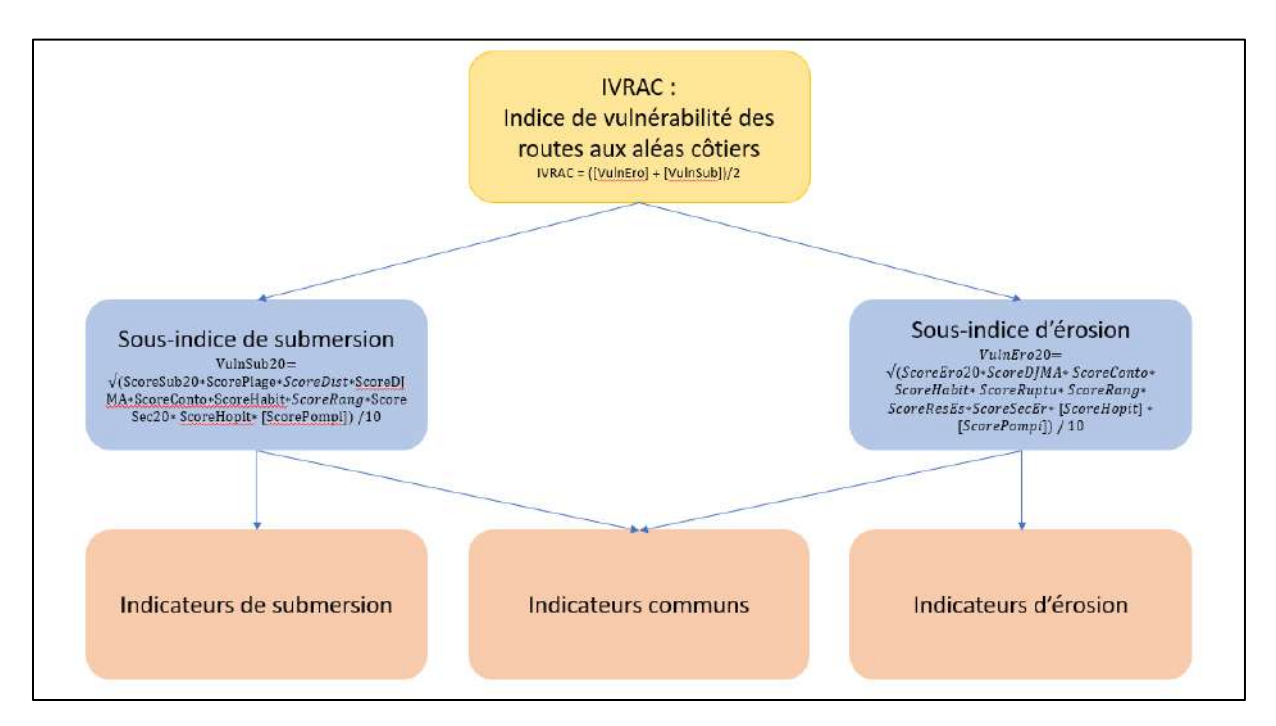

*Figure 7 : Schéma de l'IVRAC et de ses composants ; Auteur : Paul Soulard*

Pour les indices français, il a été préféré des méthodes de calcul utilisant des maximums, des moyennes et des matrices (exemple avec la figure 8). Ces méthodes ont l'avantage de faciliter la compréhension des indices, notamment pour les gestionnaires du projet OSIRISC qui souhaitaient pouvoir comprendre le processus de création de ces indices.

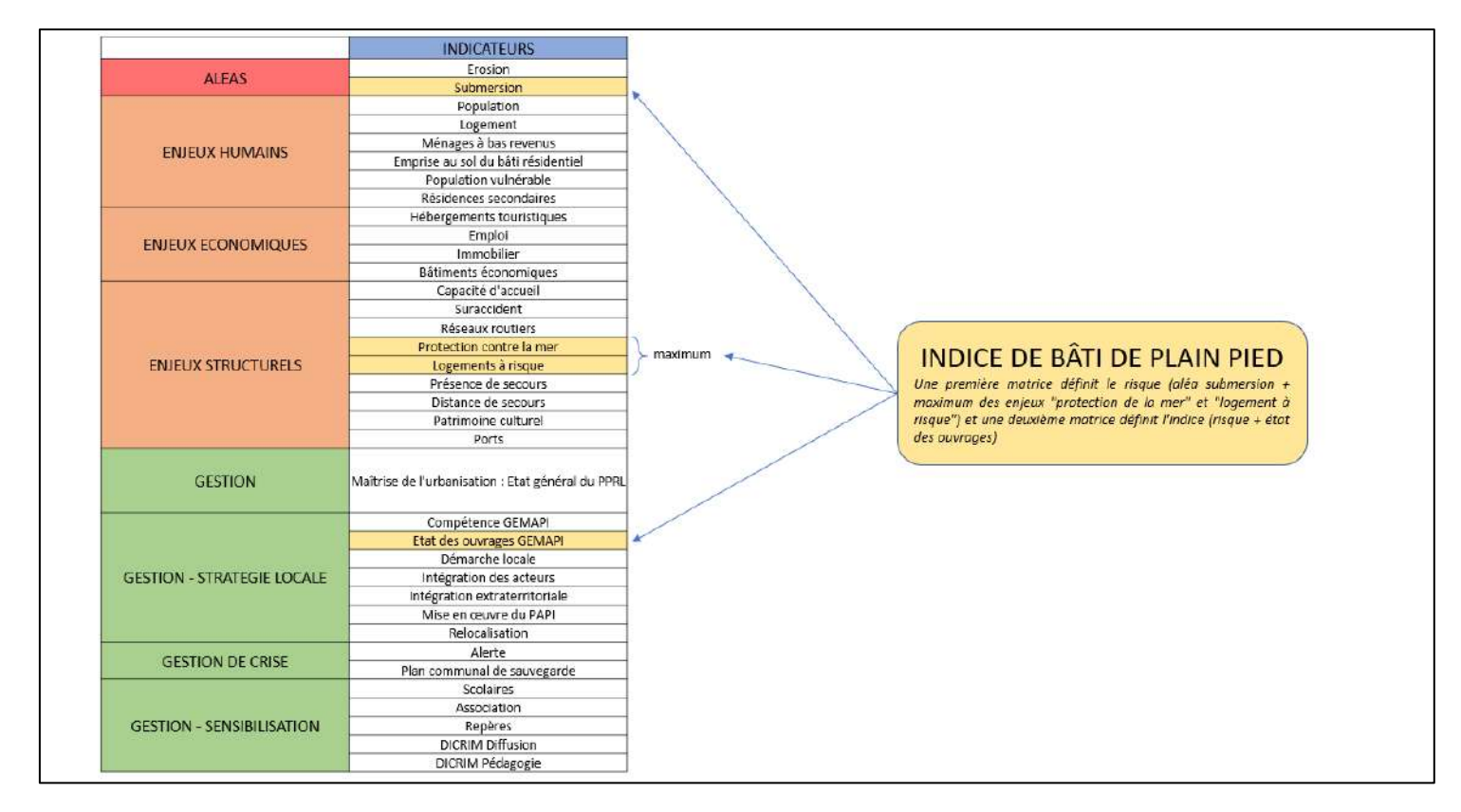

*Figure 8 : Schéma de l'indice de bâti de plain-pied et de ses composants ; Auteur : Paul Soulard*

L'utilisation des indices est également assez différente entre le Québec et la France. Les indices québécois sont la partie la plus importante de leur étude, l'outil principal pour les commanditaires de l'analyse, alors que les paramètres ne servent qu'à créer les indices. En France, les indices ne sont qu'une partie du résultat final de l'étude. Les indicateurs sont autant présentés comme un résultat que les indices.

Dans le cadre de mon stage, l'étape de création d'indicateurs communs entre la France et le Québec n'a pas été faite, car il aurait été nécessaire de passer par une étape conceptuelle réunissant les différents acteurs du projet ARICO pour élaborer ces indicateurs.

### <span id="page-19-0"></span>2.3. Bilan personnel

La comparaison des indicateurs d'enjeux a été l'une des premières tâches réalisées au cours de mon stage. Cette étape ne requérait pas de réelles compétences de géomatique mais elle m'a permis de faire un tour d'horizon des différents indicateurs et données sur lesquels j'ai travaillés par la suite. En outre, n'étant pas issu d'une formation en environnement, cette première partie m'a permis de me familiariser avec les différentes notions essentielles à la compréhension de mon sujet sur la vulnérabilité des littoraux exposés aux risques côtiers.

## <span id="page-20-0"></span>3. La réalisation de la base de données spatiotemporelles

La deuxième partie de mon stage était consacrée à la réalisation d'une base de données spatiotemporelle des indicateurs des enjeux exposés aux aléas littoraux à partir des paramètres présents dans l'application web de l'observatoire intégré des risques côtiers (OSI). Cet outil présente différents indicateurs permettant de rendre compte des enjeux liés aux risques côtiers, regroupés en quatre catégories : humains, économiques, structurels, agricoles et naturels. Tous les indicateurs d'enjeux de cet observatoire ont été appliqués à une seule date, variant de 2010 à 2019 en fonction de la disponibilité des données. L'objectif des traitements réalisés et commentés dans ce rapport est d'apporter une profondeur historique à ces indicateurs, en essayant de reproduire les traitements réalisés dans OSI avec des données plus anciennes ou plus récentes.

Dans un premier temps, nous détaillerons l'étape de recherche des données historiques qui ont permis de fournir la base de données spatiotemporelle.

Dans un deuxième temps, afin de présenter les traitements réalisés, nous expliquerons les différences entre les indicateurs présents sur OSI et les nouveaux indicateurs historiques selon trois axes :

- Les différences de source ;
- Les différences des objets traités ;
- Les différences de méthodologie utilisées.

Dans un troisième temps, nous expliquerons l'étape de mise en ligne des couches et de la création des métadonnées.

## <span id="page-20-1"></span>3.1. La recherche des données historiques

La recherche de données historiques afin de pouvoir créer la base de données spatiotemporelles s'est déroulée en plusieurs phases en fonction de la nature des données.

Il est possible de distinguer plusieurs catégories de données selon leur provenance. La plupart des indicateurs ont été créés à partir de données fournies par des organismes publics nationaux : le CEREMA pour l'indicateur « logement », l'IGN pour les indicateurs « bâtiments économiques » et « réseaux routiers », et l'INSEE pour les indicateurs « population », « ménages à bas revenus », « population vulnérable », « résidences secondaires » et « emploi ». Les processus pour récupérer les données issues du CEREMA et de l'IGN ont été relativement longs, car les données n'étaient pas accessibles en ligne, ce qui a nécessité d'adresser une demande spécifique à ces deux organismes. Afin de me permettre d'avancer plus rapidement dans mes tâches, mon maître de stage, Iwan Le Berre, avait réalisé au préalable la demande des données historiques auprès de l'IGN. Pour obtenir la base de données des fichiers fonciers fournie par le CEREMA, un acte d'engagement était demandé, où il était nécessaire de préciser le bénéficiaire de la demande, le territoire d'étude et les finalités recherchées. En outre, ces données n'étaient accessibles que pour les structures suivantes :

- Services de l'État ;
- Établissements publics de l'État ;
- Collectivités territoriales ;
- Agences d'urbanisme ;
- Etablissements publics fonciers (EPF), Société d'aménagement foncier et d'établissement rural (SAFER), Agence départementale pour l'information sur le logement (ADIL), Observatoire des loyers de l'agglomération parisienne (OLAP) ;
- Organismes de recherche ;
- Infrastructures de données géographiques ;
- Autres structures bénéficiaires de MAJIC.

L'ensemble du protocole nécessaire pour accéder aux fichiers fonciers s'explique par le caractère confidentiel des données qui y sont présentées. En effet, il est par exemple possible d'accéder à des informations très précises sur le logement des individus, telles que le nombre de pièces par logement, la nature de celles-ci, etc.

Les données fournies par l'INSEE étaient toutes accessibles en ligne. Leur obtention a donc été facile et rapide.

Les données fournies par ces organismes nationaux ont l'avantage d'être exhaustives, précises et fiables. Cependant, certains jeux de données nécessitent des procédures longues et contraignantes.

Les autres indicateurs ont été produits grâce à des données fournies par des organismes publics régionaux ou départementaux : le service départemental d'incendie et de secours (SDIS) du Finistère pour les indicateurs « capacité d'accueil », « présence de secours » et « distance aux secours », la direction départementale des territoires (DDTM) du Finistère pour l'indicateur « ports », et la direction régionale des affaires culturelles (DRAC) de Bretagne pour l'indicateur « patrimoine culturel ». Ces organismes régionaux ou départementaux ne possédaient pas de couches de données historiques disponibles en ligne. Le SDIS et la DDTM ont dû être contactés directement pour obtenir les informations dont ils disposaient sur les données historiques de ces indicateurs. Pour l'indicateur « patrimoine culturel » créé à partir des données de la DRAC, la couche de données disponible en ligne était suffisante dans la mesure où une date d'entrée au patrimoine culturel était indiquée.

Les données fournies par le SDIS 29 Finistère ont été obtenues au terme d'un échange de courriers électroniques avec Guenhael Le Moing, responsable SIG de cet organisme. Son aide m'a été précieuse pour réaliser les indicateurs historiques « capacité d'accueil », « présence de secours » et « distance aux secours ».

Des appels téléphoniques et un échange de courriers électroniques avec Valérie Salaun, assistante d'étude à la DDTM, m'ont permis d'obtenir les archives SIG dont cet organisme disposait.

Pour les autres indicateurs, soit la prise de contact avec les organismes fournissant les données n'a pas été fructueuse (par exemple avec le Comité régional du tourisme pour l'indicateur « hébergement touristique »), soit les auteurs des jeux de données ne possédaient pas de données plus anciennes (par exemple pour les indicateurs « protections contre la mer », ou « logements à risque »). Enfin, pour les indicateurs « patrimoine naturel » et « suraccident » composés de plusieurs jeux de données, il a été possible d'obtenir certaines données historiques, mais pas pour l'ensemble des composants de l'indicateur. Ces indicateurs n'ont donc pas pu être complétés. A titre d'exemple, pour l'indicateur « suraccident », seules les données historiques concernant les déchetteries ont pu être obtenues grâce à la coopération de Christophe Boué, chef de projet à l'observatoire de l'environnement en Bretagne (OEB).

Lorsqu'il n'était pas possible d'obtenir des données historiques provenant de la même source que l'indicateur d'origine, j'ai choisi de ne pas prendre de jeux de données provenant d'autres sources.

## <span id="page-22-0"></span>3.2. Les traitements des données historiques

Les traitements réalisés pour la création des indicateurs historiques sont présentés en comparaison avec les traitements réalisés pour les indicateurs d'origine.

Pour accélérer la réalisation des traitements, j'ai utilisé à plusieurs reprises l'outil « modeleur graphique » présent sur Qgis. Cela m'a notamment servi pour calculer les valeurs brutes des indicateurs que j'ai pu calculer à de nombreuses dates différentes (indicateur « ports », « résidences secondaires », « emplois », etc.). En outre, cet outil m'a particulièrement servi pour le calcul des scores de la majorité des indicateurs. En effet, le traitement à réaliser étant le même pour les différentes dates d'un même indicateur, le modeleur graphique m'a permis d'automatiser une partie du traitement (figure 9).

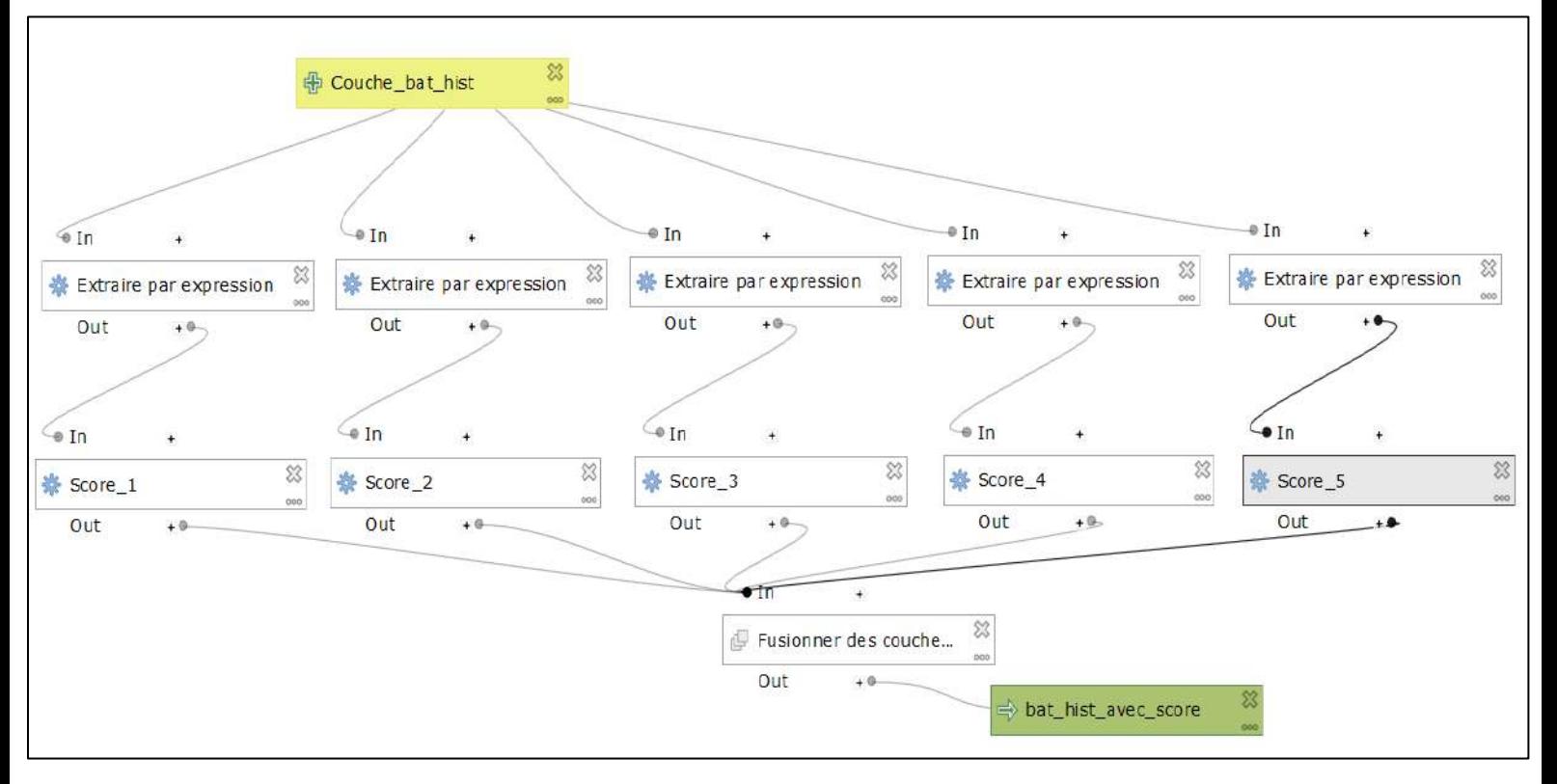

*Figure 9 : Modeleur graphique de Qgis, calcul du score de l'indicateur « patrimoine historique »*

En outre, la taille très importante de certains jeux de données m'a amené à réaliser certains traitements sur l'extension Postgis de PostgreSQL afin d'accélérer le processus. L'utilisation de cet outil m'a demandé de réaliser mes traitements sous la forme de requêtes SQL telles que ci-dessous.

Requête SQL permettant de compter le nombre de logements par carreau de 200 mètres :

CREATE TABLE carreaux\_finaux\_logements\_avant\_1980\_l93 AS

SELECT carlitto 193.gid, carlitto 193.geom,carlitto 193.id car, count(\*) AS totale

FROM carlitto 193 INNER JOIN logements avant 1980

ON st\_contains(carlitto\_l93.geom,logements\_avant\_1980.geom)

#### GROUP BY carlitto 193.gid ;

L'utilisation du langage SQL dans le cadre de ces traitements m'a permis de compléter la formation reçue au sein de l'enseignement « Bases de données » du Master 1 Géographie Numériques. La prise en main du langage SQL m'a également été utile par la suite pour réaliser les trajectoires de vulnérabilité.

#### <span id="page-23-0"></span>3.2.1. Les enjeux humains :

#### A. Population :

Cet indicateur représente le nombre d'habitants par maille de 200 mètres. Plus la population est importante dans une maille, plus l'indicateur aura un score élevé.

Il a été possible de réaliser un indicateur « population » pour 2010 et 2015.

■ Sources :

Cet indicateur repose sur les données carroyées au niveau métropolitain de l'INSEE. Celles présentes dans OSI ont été publiées en 2016 et concernent des informations datant de 2010. Il n'existe pas de données carroyées produites par l'INSEE antérieures à cette date, et aucun autre jeu de données sur la population en France ne semblait pertinent pour apporter une profondeur historique à cet indicateur de population. A contrario, l'INSEE a produit des données carroyées plus récentes publiées en 2019 et présentant des informations de 2015.

■ Méthodologie :

Les traitements réalisés pour la construction de l'indicateur population 2015 sont identiques à ceux qui ont été faits pour celui de 2010 à la seule différence qu'il n'y a plus besoin de réaliser la première étape consistant à joindre les données carroyées aux données au rectangle selon le protocole INSEE :

- Utilisation du champ c\_ind\_c décrivant le nombre total d'individus résidents par carreau ;
- Calcul des centroïdes du carroyage INSEE ;
- Jointure spatiale des centroïdes INSEE au carroyage CARLITTO.

#### B. Population vulnérable :

L'objectif de cet indicateur est d'identifier la part des personnes vulnérables, enfants de moins de 10 ans et personnes âgées de plus de 65 ans, par carreau de 200 mètres car ce sont potentiellement les individus avec le plus de difficultés de déplacement. Elles seront donc plus difficiles à évacuer en cas de besoin.

Il a été possible de réaliser un indicateur « population vulnérable » pour 2010 et 2015.

■ Sources :

Cet indicateur repose sur les mêmes sources que l'indicateur population. Grâce aux données carroyées publiées par l'INSEE en 2019, il a donc été possible de calculer les valeurs de l'indicateur « population vulnérable » avec des données de 2015.

■ Méthodologie :

Les données utilisées pour l'indicateur « population vulnérable » de 2015 proviennent du même organisme que celles qui ont servi à faire l'indicateur de 2010. Cela explique que les traitements réalisés pour 2010 ont pu être reproduits presque à l'identique pour 2015. Les principales différences sont qu'il n'y a plus besoin de joindre les données carroyées aux données au rectangle selon le protocole INSEE, et que les champs de la table des données carroyées ayant été légèrement modifiés par rapport à 2010, les traitements ont également dû être modifiés afin de toujours conserver les mêmes classes d'âge. Méthodologie employée :

- Addition des champs Ind 0 3 (nombre d'individus de 0 à 3 ans par carreau), Ind 4 5 (4-5 ans), Ind\_6\_10 (6-10 ans), Ind\_65\_79 ( 65-79 ans), Ind\_80p (> 80 ans) ;
- Calcul du nombre d'individus vulnérables divisé par le nombre d'individus total (Pop\_vuln / Ind) ;
- Calcul des centroïdes du carroyage INSEE ;
- Jointure spatiale des centroïdes INSEE au maillage de 200 m.

#### C. Ménages à bas revenus :

Cet indicateur dénombre le pourcentage de ménages vivant sous le seuil de pauvreté par carreau de 200 mètres. Plus ce pourcentage est élevé, plus le score de l'indicateur est grand. En effet, des ménages ayant des bas revenus ont généralement plus de difficultés à faire face à des phénomènes naturels tels que la submersion ou l'érosion.

Il a été possible de réaliser un indicateur « population vulnérable » pour 2010 et 2015.

■ Sources :

Tout comme les deux indicateurs précédents, la part des ménages à bas revenus a été calculée à partir des données carroyées publiées en 2019 par l'INSEE, concernant des données de 2015.

■ Méthodologie :

Les traitements réalisés pour les données de 2015 sont très similaires à ceux réalisés pour 2010. Comme pour les indicateurs de « population » et de « population vulnérable », il n'est plus nécessaire de joindre les données carroyées aux données au rectangle selon le protocole INSEE. Le champ indiquant le nombre de ménages à bas revenu a changé de nom mais donne toujours les mêmes informations. La méthodologie est la suivante :

- Utilisation du champ Men Pauv (nombre de ménages pauvres) ;
- Calcul de la part de ménages pauvres (Men\_Pauv / Men) ;
- Calcul des centroïdes du carroyage INSEE ;
- Jointure spatiale des centroïdes INSEE au maillage de 200 m.

#### D. Logements :

L'objectif de cet indicateur est de dénombrer les logements par carreau de 200 mètres. Plus le nombre de logements est élevé, plus l'enjeu humain est fort.

Le champ indiquant la date de construction des logements permettait de créer un indicateur « logements » pour chaque année sur plusieurs siècles. Cependant, l'objectif final de ces données historiques étant de restituer une trajectoire de la vulnérabilité des territoires par rapport aux

risques côtiers, il est nécessaire d'avoir une certaine homogénéité entre les dates des différents indicateurs. Or, la plupart de ces indicateurs ne possèdent pas de données permettant de retracer l'évolution antérieurement à 1970. En outre, cette date correspond à l'explosion du développement résidentiel sur le littoral breton. C'est pourquoi il a été décidé de prendre 1970 comme date la plus ancienne pour retranscrire l'évolution des indicateurs, lorsqu'il existe des données aussi anciennes.

Nous avons donc choisi de réaliser un indicateur « logements » pour les années 1970, 1980, 1990, 2000, 2010 et 2020.

■ Sources :

Les sources des données utilisées pour réaliser les indicateurs historiques ne sont pas les mêmes que celles employées dans OSI. Cela s'explique par un changement dans la méthodologie choisie pour l'indicateur « logement ». Les données sont issues de la base de données MAJIC fournie par le CEREMA et datent de 2020.

■ Méthodologie :

L'indicateur « logement » d'origine, présent dans OSI, permettait de dénombrer les bâtiments résidentiels par carreau de 200 mètres. L'obtention de la base de données MAJIC a permis d'affiner cet indicateur en dénombrant les logements et non plus les bâtiments. Cette donnée est plus fine car elle permet de différencier les immeubles des maisons individuelles où le nombre de personnes concernées par ces bâtiments est fortement différent.

L'indicateur « logement » a donc été modifié et prend à présent en compte le nombre de logements et non plus le nombre de bâtiments résidentiels. La méthodologie employée pour créer ce nouvel indicateur de 1970 à 2020 est la suivante :

- Import des fichiers fonciers sur postgreSQL ;
- Sélection des locaux de la table « fftp\_2020\_pb0010\_local » qui sont des logements d'habitation (logh = t) et création de la table « logements » à partir de la sélection ;
- Import de la table « logements » dans Qgis ;
- Fusion des couches vecteurs des quatre départements bretons ;
- Sélectionner tous les logements ayant été construits avant 1970 (jannat <= 1970) ;
- Comptage des points par maille de 200 m (fonction Compter les points dans les polygones, et seulement pour les entités sélectionnées) ;
- Recommencer la sélection pour chaque date.

Afin d'accélérer les traitements réalisés pour cet indicateur, j'ai utilisé l'extension Postgis de PostgreSQL.

#### E. Logements secondaires :

Cet indicateur permet de rendre compte de la part de la population non permanente. Plus la part est importante, plus la saisonnalité est forte et plus les enjeux humains fluctuent entre haute saison et basse saison.

Pour cet enjeu, il a été possible de réaliser un indicateur « logements secondaires » pour chaque année entre 2007 et 2017.

■ Sources :

L'indicateur « logements secondaires » d'origine présent sur OSI repose sur les données du recensement issues des enquêtes INSEE de 2016. Les données historiques, qui ont permis de reproduire cet indicateur pour chaque année entre 2007 et 2017, proviennent également des données du recensement de l'INSEE. Les données sur les logements secondaires sont disponibles seulement à l'échelon communal.

#### ■ Méthodologie :

La méthodologie employée pour créer les indicateurs historiques est presque identique à celle utilisée dans OSI. La seule différence est que le tableau croisé pour calculer le pourcentage de la population qui n'est pas permanente a été fait sur l'extension GroupStats de Qgis pour les indicateurs historiques et non sur Excel. La méthodologie employée est la suivante :

- Extraction des données sur la Bretagne dans la BD INSEE sur le logement ;
- Tableau croisé (GroupStats) pour calculer la part des résidences secondaires par commune ;
- Jointure attributaire à la couche des communes littorales de Bretagne ;
- Jointure attributaire (code INSEE commune) aux mailles de 200 m.

#### <span id="page-26-0"></span>3.2.2. Les enjeux économiques

#### A. Emplois :

L'intérêt de cet indicateur est de pouvoir rendre compte du nombre de personnes actives pouvant se retrouver potentiellement au chômage technique, en dénombrant les employés par maille de 200 mètres.

Pour les mêmes raisons que l'indicateur « logements », l'indicateur « emplois » a été reproduit pour 1970, 1980, 1990, 2000, 2010, 2015 et 2018 à partir du champ « dateCreationUniteLegale » qui indique la date de création correspondant à la date qui figure dans les statuts de l'entreprise qui sont déposés au CFE compétent. Cet indicateur possède quelques limites dues aux données SIRENE de départ. En effet, la base de données ne prend pas systématiquement en compte la fermeture des entreprises. Certaines entreprises dans la base de données SIRENE n'existent plus alors qu'elles sont toujours renseignées dans le fichier. En outre, l'adresse de certaines entreprises sont indiquées de manière imprécise (renseignées au centroïde de la commune au lieu de l'adresse exacte).

■ Sources :

Tout comme l'indicateur d'origine présent dans OSI, les indicateurs historiques « emploi » ont été réalisés à partir de la base de données SIRENE (Système informatisé du répertoire national des entreprises et des établissements) de 2018.

■ Méthodologie :

La méthodologie utilisée pour les indicateurs historiques est identique à celle utilisée pour l'indicateur d'origine. La seule différence est que les traitements ont été réalisés plusieurs fois en ne considérant à chaque fois que les entreprises créées avant la date choisie pour l'indicateur (1970, 1980, 1990, 2000, 2010, 2015, 2018) :

Nettoyage des données (certains enregistrements décalés doivent être replacés préalablement dans les bonnes colonnes) ;

- Sélection des communes littorales de Bretagne (requiert le calcul du code INSEE = (DEPET\*1000)+COMET ;
- Géocodage des données avec l'extension QGIS Qban(o) : requiert la concaténation d'une adresse complète en un seul champ ;
- Jointure spatiale au maillage de 200 m pour obtenir id\_car pour chaque entreprise ;
- Estimation du nombre d'emplois à partir de la tranche d'effectif (moyenne des fourchette + 1  $(ex: 6 à 9 salariés = 8 ; 0 salarié = 1);$
- Sélection des entreprises créées avant la date choisie pour l'indicateur ;
- Tableau croisé pour obtenir le nombre d'emplois par maille de 200 m (extension Group Stat de QGIS) ;
- Somme des emplois d'une maille avec l'opérateur SUM ;
- Jointure avec le maillage de 200 m (id car).

#### B. Emprise au sol du bâti à vocation économique :

L'objectif de cet indicateur est de représenter l'importance de l'emprise au sol du bâti industriel par carreau de 200m.

Il a été possible de réaliser un indicateur « emprise au sol du bâti à vocation économique » pour 2000, 2010 et 2015.

■ Sources :

L'indicateur d'origine présent sur OSI a été créé à partir des données de la BD Topo IGN de 2017. Les indicateurs historiques ont également été réalisés à partir de la BD Topo IGN mais de 2000, 2010 et 2015.

#### ■ Méthodologie :

Pour les indicateurs de 2010 et 2015, les traitements réalisés sont similaires à ceux effectués pour l'indicateur présent sur OSI :

- Exploitation des couches « BATI INDUSTRIEL » de la BD TOPO IGN ;
- Fusion (Merge) des fichiers des 4 départements bretons ;
- Calcul de la superficie des emprises bâties ;
- Intersection des emprises bâties avec le maillage de 200 m ;
- Calcul de la somme des superficies bâties par maille de 200 m (GroupStat).

Pour l'indicateur de 2000, le millésime de la BD Topo de cette même année ne distingue pas le bâti industriel des autres bâtiments. Afin de remédier à cela, nous avons effectué le traitement suivant afin d'obtenir une couche shapefile « bâti industriel » proche de celle des BD Topo de 2010 et 2015 :

Extraction du bâti de 2000 possédant la même géométrie que le bâti industriel de 2010.

Cette étape permet d'obtenir le bâti industriel qui existait déjà en 2000. Cependant, cela prend également en compte les bâtiments qui n'avaient pas vocation économique en 2000 mais qui l'avaient en 2010.

#### <span id="page-27-0"></span>3.2.3. Enjeux structurels

#### A. Capacité d'accueil :

Cet indicateur a pour but de représenter les établissements recevant du public en zone exposée. Ces établissements sont classés en fonction du type de personne qu'ils reçoivent, s'ils possèdent des locaux à sommeil, etc. Les établissements recevant du public augmentent l'enjeu structurel.

Il a été possible de reproduire cet indicateur pour 2018, 2019, 2020, et 2021.

■ Sources :

Les données utilisées pour recréer l'indicateur « capacité d'accueil » à différentes dates proviennent, tout comme l'indicateur d'origine, du SDIS 29 Finistère. Ces données sont en accès libre sur le site GéoBretagne.fr, mais seulement les plus récentes. Pour avoir accès à des données antérieures, il a été nécessaire de contacter directement le SDIS 29 Finistère.

■ Méthodologie :

Pour les indicateurs historiques « capacité d'accueil », les traitements réalisés sont identiques à ceux effectués pour l'indicateur d'origine :

- Formatage table attributaire ;
- Jointure avec couche de points initiale ;
- Codage en catégories (25 catégories ramenées à 5, cf. calibrage) ;
- Jointure spatiale avec le maillage de 200 m ;
- Fonction MAX groupstat par maille ;
- Jointure attributaire avec fichier maillage 200 m.

Les catégories ont été calibrées de la façon suivante, toujours de manière identique à l'indicateur d'origine présent sur OSI :

- 1. Aucun ERP
- 2. ERP divers
- 3. Ecoles sans hébergement nocturne
- 4. Hôtels et autres hébergements
- 5. Ecoles et Foyers avec hébergement nocturne

#### B. Présence de centres de secours :

Les centres de secours, lorsqu'ils ne sont pas exposés aux risques côtiers, améliorent les capacités de réaction des territoires. A contrario, lorsqu'ils sont exposés aux risques côtiers, ils augmentent la vulnérabilité du territoire. L'indicateur « présence de centres de secours » permet donc de mettre en évidence les zones où se situent des centres de secours exposés aux risques côtiers.

■ Sources :

L'indicateur d'origine présent sur OSI a été construit à partir des données sur la localisation des centres de secours fournies par les SDIS des quatre départements bretons (22, 29, 35, 56). Les données les plus récentes sont présentes sur le site GéoBretagne.fr. Cependant, afin d'obtenir des données historiques, il a été nécessaire de contacter directement les SDIS. Seul le SDIS 29 Finistère a répondu positivement à notre demande et nous a fourni des données des millésimes 2016, 2017, 2018, 2019, 2020.

#### ■ Méthodologie :

Le protocole méthodologique utilisé pour construire les indicateurs historiques est très similaire à celui employé pour créer l'indicateur d'origine. Seule la première étape « union des fichiers départementaux » n'a pas été nécessaire, puisque seul le SDIS 29 Finistère nous a fourni des données historiques :

- Sélection des centres de secours de la zone d'étude ;
- Sélection spatiale des mailles de 200 m comportant un centre de secours.

#### C. Distance aux centres de secours :

Cet indicateur mesure la distance du centroïde de chaque carreau de 200 mètres au centre de secours le plus proche. Plus la distance est faible, plus la capacité de réaction des territoires est forte.

Il a été possible de créer un indicateur « distance aux centres de secours » pour 2016, 2017, 2018, 2019 et 2020.

■ Sources :

Cet indicateur s'appuie sur les mêmes données brutes que l'indicateur précédent « Présence de centres de secours ». Les mêmes problèmes ont été rencontrés et seules des données de 2016, 2017, 2018, 2019 et 2020 du SDIS 29 Finistère ont pu être exploitées.

■ Méthodologie :

Pour l'utilisation des données historiques, le même protocole a été suivi pour construire les indicateurs que pour l'indicateur d'origine :

- Sélection des centres de secours de la zone d'étude ;
- Calcul des isochrones 5, 10, 15, 20, 25 et 30 minutes au départ des centres sélectionnés par l'extension OSM TOOLS (sous QGIS) ;
- Jointure spatiale des isochrones avec le centroïde des mailles de 200 m (valeur de l'isochrone contenant le centre des mailles).

#### D. Densité de routes :

L'objectif initial de cet indicateur est de mettre en évidence les points névralgiques des différentes infrastructures qui prennent la forme de réseaux (routes, eau potable, téléphone, électricité, etc.). Malheureusement, en raison du manque de données accessibles sur ces sujets, l'indicateur a dû être recentré sur les routes uniquement. Cet indicateur représente donc la densité de linéaire de route en mètre par carreau de 200 mètres et prend également en compte l'importance de la route (route départementale, nationale).

Il a été possible de réaliser un indicateur « densité de routes » pour 2000, 2010 et 2015.

■ Sources :

De la même manière que l'indicateur d'origine, ce sont les données issues de la BD Topo IGN qui ont été utilisées pour réaliser les indicateurs historiques. Afin d'obtenir des BD Topo anciennes, il a été nécessaire de contacter directement l'IGN pour obtenir des millésimes de 2000, 2010 et 2015.

#### ■ Méthodologie :

Les étapes méthodologiques pour réaliser les indicateurs historiques ont été identiques à celles de l'indicateur d'origine :

- Fusion (merge) des couches des 4 départements ;
- Intersection du fichier de routes avec le maillage de 200 m ;
- Calcul géométrie (longueur) des polylignes ;
- Calcul de la longueur de réseau par maille de 200 m (GroupStat) ;
- Jointure avec le maillage de 200 m.
- E. Ports :

La présence d'un port sur le littoral est un enjeu structurel dans la mesure où un port regroupe de nombreuses infrastructures (bâtiments, équipements portuaires, etc.). L'indicateur présent sur OSI ne prend en compte que la présence d'un port dans le carreau de 200 mètres. Nous avons choisi de modifier cet indicateur pour qu'il prenne également en compte l'importance du port (port d'Etat, port régional, etc.).

Il a été possible de réaliser un indicateur port pour chaque année entre 2004 et 2019, excepté 2005 et 2018.

■ Sources :

L'indicateur d'origine présent sur OSI s'appuyait sur les données issues d'une couche shapefile de la DREAL Bretagne présente sur GéoBretagne.fr et datant de 2007. Afin de compléter les données de cette couche qui était présentée comme obsolète, l'indicateur d'origine s'appuie également sur une couche des ports du Finistère, fournie par la DDTM 29, et une couche des ports des Côtes d'Armor, fournie par la DDTM 22. Afin d'obtenir des données historiques, les trois organismes ont été contactés (DREAL Bretagne, DDTM 29, DDTM 22), mais seule la DDTM 29 nous a répondu. Nous avons donc pu obtenir un indicateur historique de l'indicateur « Ports » mais seulement pour le Finistère entre 2004 et 2019, excepté 2005 et 2018.

■ Méthodologie :

La méthodologie pour les indicateurs historiques est très ressemblante à celle de l'indicateur d'origine. La seule différence est que le champ indiquant la nature du port (port d'Etat, régional, national, etc.) a été conservée dans la couche finale :

- Sélection par localisation des mailles intersectant une emprise portuaire ;
- Conserver la colonne indiquant la nature du port.

#### F. Patrimoine historique :

Les édifices inscrits au patrimoine historique et architectural français représentent un enjeu structurel particulier, dû à leur caractère unique et irremplaçable. Ce patrimoine est donc mis en valeur par cet indicateur qui dénombre les monuments historiques, architecturaux et patrimoniaux présents dans chaque carreau de 200 mètres.

Pour les mêmes raisons que l'indicateur « logements » et l'indicateur « emplois », celui sur le « patrimoine historique » a été reproduit pour 1970, 1980, 1990, 2000 et 2010 à partir du champ « DATE PROT » qui indique la date à laquelle le monument a été inscrit au patrimoine historique et architectural français.

■ Sources :

L'ensemble des indicateurs historiques ont été produits à partir de la même source que l'indicateur d'origine, c'est-à-dire la couche des Immeubles protégés au titre des Monuments Historiques en Bretagne accessible sur le site GeoBretagne.fr. Cette couche date de 2017 et a été produite par la DRAC Bretagne.

■ Méthodologie :

La méthodologie utilisée pour les indicateurs historiques est identique à celle utilisée pour l'indicateur d'origine. La seule différence est que les traitements ont été réalisés plusieurs fois en ne prenant en compte à chaque fois que les monuments historiques inscrits avant la date choisie pour l'indicateur (1970, 1980, 1990, 2000, 2010, 2020) :

- Calcul des centroïdes des polygones de la couche de monuments ;
- Calcul du nombre de points par maille de 200 m.

#### <span id="page-31-0"></span>3.2.4. Enjeux agricoles et naturels

#### A. Agriculture :

Cet indicateur représente la surface de terres agricoles par carreau de 200 mètres. Il a la particularité d'augmenter les enjeux économiques mais de diminuer les enjeux humains et structurels. En effet, il y a généralement peu de bâti et d'habitants sur ces terrains.

■ Sources :

L'indicateur d'origine présent sur OSI est construit à partir des données du Registre Parcellaire Graphique (RPG) de 2018. Mais cette source pose certaines difficultés car elle s'appuie sur les déclarations des agriculteurs. Elle n'est donc pas totalement fiable et dépend de l'intérêt pour les agriculteurs de compéter ces déclarations. D'après le ministère de l'Agriculture, la différence entre les statistiques agricoles annuelle produites par Agreste et le RPG s'établit comme suit : <1% pour les surfaces en céréales, oléagineux et protéagineux ; 12 à 14% pour les prairies ; environ 60 % pour les cultures permanentes. L'indicateur historique est également réalisé à partir du RPG, mais du millésime 2010.

#### ■ Méthodologie :

Les traitements réalisés pour l'indicateur historique sont entièrement identiques à ceux effectués pour l'indicateur d'origine :

- Correction de la géométrie de certains polygones ;
- Union de la couche RPG avec les mailles de 200 m ;
- Calcul de la géométrie (AREA) des entités produites ;
- Sélection des parcelles agricoles ;
- Calcul de la surface agricole par maille de 200 m (tableau croisé : extension Groupstat de QGIS) ;
- Jointure attributaire du tableau croisé avec le maillage de 200 m.

### <span id="page-32-0"></span>3.3. Finalisation et publications des tableaux excel et couches shapefiles

L'ensemble des couches de données issues des traitements présentés dans la partie précédente représentent la partie principale des livrables de mon stage. Ces données devaient être rendus sous deux formats. La création des indicateurs historiques a pour premier objectif d'alimenter l'application web OSI, afin d'obtenir une échelle temporelle modulable en déplaçant un curseur (figure 10).

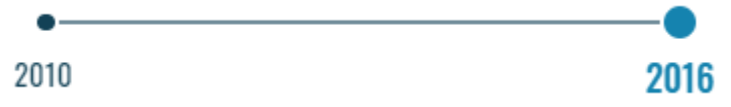

*Figure 10 : Représentation graphique de l'échelle temporelle sur la plateforme d'OSI*

Ainsi, le premier format de rendu des données était des fichiers CSV permettant directement d'alimenter la base de données de la plateforme OSI. Les tables de données présentent les informations suivantes (figure 11) :

- Data\_data : données brutes
- Unite data : type de données
- Source data : source des données
- Date data : date des données
- Auteur data : auteur de la table
- Id meta : identifiant des métadonnées
- Id car : identifiant des carreaux carlitto

|                 | $\overline{A}$ | B           | C                       | D              | F           | F                | G                    | н |
|-----------------|----------------|-------------|-------------------------|----------------|-------------|------------------|----------------------|---|
| 1               | data data      | unite data  | source data             | date data      | auteur data | id meta          | id car               |   |
| $\overline{c}$  |                | 973 integer | datafoncier CEREMA 2021 | 1980 PS        |             | E <sub>102</sub> | 200mE3254800N2915200 |   |
| 3               |                | 747 integer | datafoncier CEREMA 2021 | 1980 PS        |             | F <sub>102</sub> | 200mE3257600N2914800 |   |
| 4               |                | 682 integer | datafoncier CEREMA 2021 | 1980 PS        |             | E <sub>102</sub> | 200mE3286400N2849800 |   |
| 5               |                | 646 integer | datafoncier CEREMA 2021 | 1980 PS        |             | E <sub>102</sub> | 200mE3255000N2916000 |   |
| $6\phantom{1}6$ |                | 611 integer | datafoncier CEREMA 2021 | 1980 PS        |             | E <sub>102</sub> | 200mE3256000N2914200 |   |
| 7               |                | 555 integer | datafoncier CEREMA 2021 | 1980 PS        |             | E <sub>102</sub> | 200mE3253800N2916000 |   |
| 8               |                | 527 integer | datafoncier CEREMA 2021 | 1980 PS        |             | E <sub>102</sub> | 200mE3256200N2914000 |   |
| 9               |                | 517 integer | datafoncier CEREMA 2021 | 1980 PS        |             | E <sub>102</sub> | 200mE3253800N2913000 |   |
| 10              |                | 505 integer | datafoncier CEREMA 2021 | 1980 PS        |             | E <sub>102</sub> | 200mE3254400N2913200 |   |
| 11              |                | 503 integer | datafoncier CEREMA 2021 | 1980 PS        |             | E <sub>102</sub> | 200mE3254200N2913200 |   |
| 12              |                | 495 integer | datafoncier CEREMA 2021 | 1980 PS        |             | E <sub>102</sub> | 200mE3367600N2811000 |   |
| 13              |                | 481 integer | datafoncier CEREMA 2021 | 1980 PS        |             | E <sub>102</sub> | 200mE3256400N2913400 |   |
| 14              |                | 477 integer | datafoncier CEREMA 2021 | 1980 PS        |             | E <sub>102</sub> | 200mE3256200N2914200 |   |
| 15              |                | 465 integer | datafoncier CEREMA 2021 | 1980 PS        |             | E <sub>102</sub> | 200mE3257200N2914800 |   |
| 16              |                | 457 integer | datafoncier CEREMA 2021 | 1980 PS        |             | E <sub>102</sub> | 200mE3256200N2913400 |   |
| 17              |                | 447 integer | datafoncier CEREMA 2021 | 1980 PS        |             | E <sub>102</sub> | 200mE3256800N2915000 |   |
| 18              |                | 446 integer | datafoncier CEREMA 2021 | 1980 PS        |             | E <sub>102</sub> | 200mE3256400N2914000 |   |
| 19              |                | 436 integer | datafoncier CEREMA 2021 | 1980 PS        |             | E <sub>102</sub> | 200mE3254000N2913000 |   |
| 20              |                | 436 integer | datafoncier CEREMA 2021 | 1980 PS        |             | E <sub>102</sub> | 200mE3254400N2913000 |   |
| 21              |                | 421 integer | datafoncier CEREMA 2021 | 1980 PS        |             | E <sub>102</sub> | 200mE3255800N2916400 |   |
| 22              |                | 417 integer | datafoncier CEREMA 2021 | 1980 PS        |             | E <sub>102</sub> | 200mE3257000N2914400 |   |
| 23              |                | 410 integer | datafoncier CEREMA 2021 | <b>1980 PS</b> |             | E <sub>102</sub> | 200mE3256000N2913600 |   |
| 24              |                | 404 integer | datafoncier CEREMA 2021 | 1980 PS        |             | E <sub>102</sub> | 200mE3256000N2914000 |   |
| 25              |                | 402 integer | datafoncier CEREMA 2021 | 1980 PS        |             | E <sub>102</sub> | 200mE3254200N2915400 |   |
| 26              |                | 402 integer | datafoncier CEREMA 2021 | 1980 PS        |             | E <sub>102</sub> | 200mE3256600N2914000 |   |
| 27              |                | 402 integer | datafoncier CEREMA 2021 | 1980 PS        |             | E <sub>102</sub> | 200mE3324800N2827400 |   |
| 28              |                | 401 integer | datafoncier CEREMA 2021 | 1980 PS        |             | E <sub>102</sub> | 200mE3253800N2915600 |   |
| 29              |                | 399 integer | datafoncier CEREMA 2021 | 1980 PS        |             | E <sub>102</sub> | 200mE3257400N2913800 |   |
| 30              |                | 397 integer | datafoncier CEREMA 2021 | 1980 PS        |             | E <sub>102</sub> | 200mE3256000N2914400 |   |
| 31              |                | 393 integer | datafoncier CEREMA 2021 | 1980 PS        |             | E <sub>102</sub> | 200mE3253800N2915800 |   |

*Figure 11 : Exemple de table de données des indicateurs historiques*

Afin de pouvoir accéder facilement à chaque couche de données séparément, les indicateurs historiques que j'ai créé seront également disponibles au format shapefile sur le site internet de l'infrastructure scientifique de données et d'informations géospatialisées sur l'environnement (indigéo)<sup>3</sup>. Cette structure propose notamment un serveur de données accompagné d'un catalogue des métadonnées. Il existera donc une couche shapefile pour chaque date de chaque indicateur historique disponible en ligne. Ces données seront également accompagnées de fiches de métadonnées. Chaque fiche comporte les informations présentées dans le tableau ci-dessous.

| Nom colonne      | Description                                                                                                    |  |
|------------------|----------------------------------------------------------------------------------------------------|--|
| Identifier       | Identifiant unique de chaque métadonnée. Si ce champ est laissé vide, un uuid sera automatiquement généré.                             |  |
| Title            | Titre utilisé pour la métadonnée et la donnée                                                                                          |  |
| Description      | Résumé de la donnée                                                                                                    |  |
| Subject          | Liste de mots clés en français pour les différents thésaurus, voir un peu plus bas                                                     |  |
| Creator          | Différentes clés sont possibles, utiliser de préférence les clé author et pointOfContact, avec un membre permanent pour pointOfContact |  |
| Date             | Si laissé vide, ce champ est automatiquement rempli par la date du jour qui sera indiquée comme date de publication de la métadonnée   |  |
| Type             | Par exemple Dataset                                                                                                    |  |
| Language         | fre pour français                                                                                                    |  |
| SpatialCoverage  | Etendue spatiale en WGS84. Si laissé vide, ce champ est automatiquement rempli                                                         |  |
| TemporalCoverage | Etendue temporelle                                                                                                    |  |
| Relation         | Pour spécifier des fiches parents-enfants                                                                                              |  |
| Rights           | Différentes clés possibles, telles que use, accessConstraint, useConstraint, otherConstraint                                           |  |
| Provenance       | Généalogie de la donnée                                                                                                    |  |
| Data             |                                                                                                    |  |
| Format           | Format de la donnée, par exemple distribution:GeoTIFF                                                                                  |  |

*Figure 12 : Informations fournies dans les fiches de métadonnées.*

<sup>3</sup> Site internet d'indigeo : http://www.indigeo.fr/

## <span id="page-34-0"></span>4. La restitution des indicateurs historiques sous forme de trajectoire

Les résultats des traitements des données historiques présentés dans la partie 2 ont pour objectif d'alimenter l'application web OSI, mais ont également pour objectif d'être restitués sous la forme de trajectoire. La mise en place de cette restitution est présentée dans cette quatrième partie. Dans un premier temps, nous présenterons le cadre conceptuel de la notion de trajectoire. Dans un deuxième temps, nous étudierons l'étape de recherche bibliographique ayant déterminé le choix de représentation des trajectoires de vulnérabilité. Dans un troisième temps, nous analyserons les résultats de la mise en place des trajectoires de vulnérabilité.

#### <span id="page-34-1"></span>4.1. Le cadre conceptuel de la notion de trajectoire

La notion de trajectoire est régulièrement utilisée dans de nombreuses disciplines afin de prendre en compte la dimension temporelle des processus de transformation (Maurel, 2009[8]). En géographie, cette notion a été utilisée à partir des années 1970 à travers le concept de trajectoire de vie (Hägerstrand, 1970[9]). Depuis, cette notion a été fréquemment utilisée à reprises pour décrire notamment des trajectoires résidentielles (Atkins, 2018 [10]; Bessy, 1998 ; Griffond-Boitier et al., 2012), des trajectoires de ville par l'intermédiaire de leur évolution démographique (Paulus et Pumain, 2000 ; Turok et Mykhnenko, 2007[11]), ou encore des trajectoires d'occupation du sol grâce à l'exploitation d'images satellitaires, de photographies aériennes et de cartes anciennes (Ellis et al., 2010[12] ; Godet et Thomas, 2013[13]). Cette notion est particulièrement appréciée en géographie car elle permet d'associer à l'analyse spatiale une description des variations temporelles pouvant inclure des cycles, des ruptures, des bifurcations (Lompech, 2018[14]). La restitution d'une trajectoire repose sur la description de plusieurs états du sujet étudié, dont on relie ensuite les coordonnées afin d'en restituer la trajectoire.

### <span id="page-34-2"></span>4.2. Le choix de représentation des trajectoires de vulnérabilité

La diversité d'utilisation de la notion de trajectoire en géographie depuis les années 1970 a entraîné le développement de nombreuses méthodes de représentation de ces trajectoires. La première tâche qu'il m'a été demandée dans le cadre de cette étape sur les trajectoires était de chercher une méthode de restitution qui me semblait pertinente pour notre projet. L'objectif n'était pas de réaliser une bibliographie exhaustive du sujet, car je ne disposais pas d'un temps suffisant, mais de confronter quelques méthodes différentes afin de déterminer laquelle serait la plus pertinente.

#### <span id="page-34-3"></span>4.2.1. La représentation des trajectoires selon un indice de changement

En 2006, les géographes Niina Käyhkö et Helle Skånes ont proposé une représentation cartographique des trajectoires de vulnérabilité selon un indice de changement (Käyhkö et Skånes, 2006 [15]). Appliquée à l'évolution de l'occupation du sol, cette représentation cartographique met en valeur le nombre de changements d'occupation du sol qu'il y a eu sur la période étudiée. Les pixels ont été discrétisés en quatre classes en fonction du nombre de modifications de l'occupation du sol. Ainsi, une valeur égale à 0 indique une continuité de l'occupation du sol et plus la valeur s'écarte de 0 plus l'occupation du sol est changeante (figure 13).

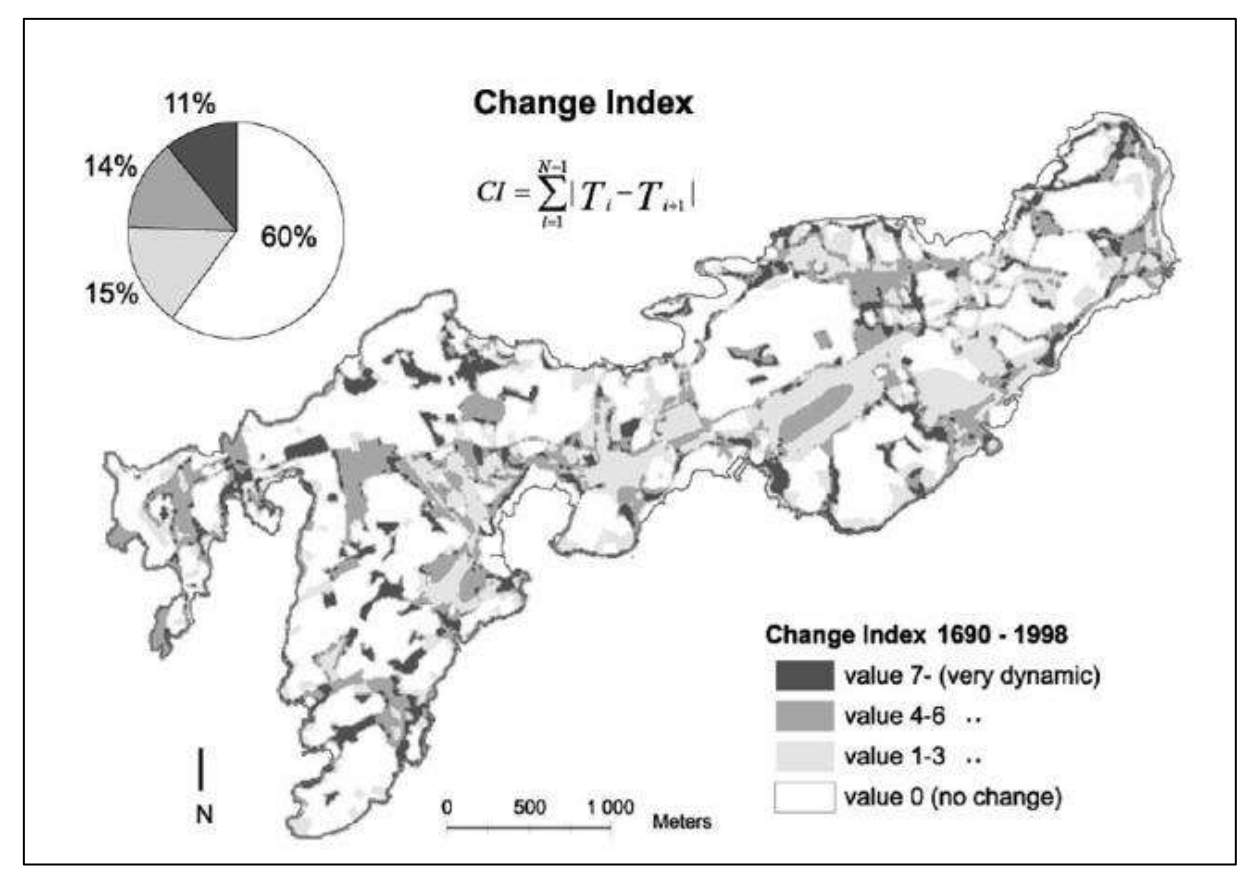

*Figure 13 : Représentation cartographique des trajectoires de vulnérabilité selon un indice de changement (Käyhkö et Skånes, 2006* [15]*)*

Cette méthode de représentation des trajectoires présente l'atout de prendre en compte un aspect spatial. Elle permet également de visualiser rapidement les zones qui ont connu un changement important d'occupation du sol et celles qui présentent une forme de continuité. Cependant, il n'est pas possible de distinguer à quelles dates ont eu lieu les changements, ni leur nature.

La représentation proposée par Käyhkö et Skånes semble particulièrement adéquate pour décrire la trajectoire de données qualitatives, comme l'occupation du sol, où il est difficile de caractériser l'importance du changement. Pour des données quantitatives, des méthodes permettant de mesurer l'importance du changement semblent plus pertinentes.

#### <span id="page-35-0"></span>4.2.2. La représentation des trajectoires selon des cartes d'évolution

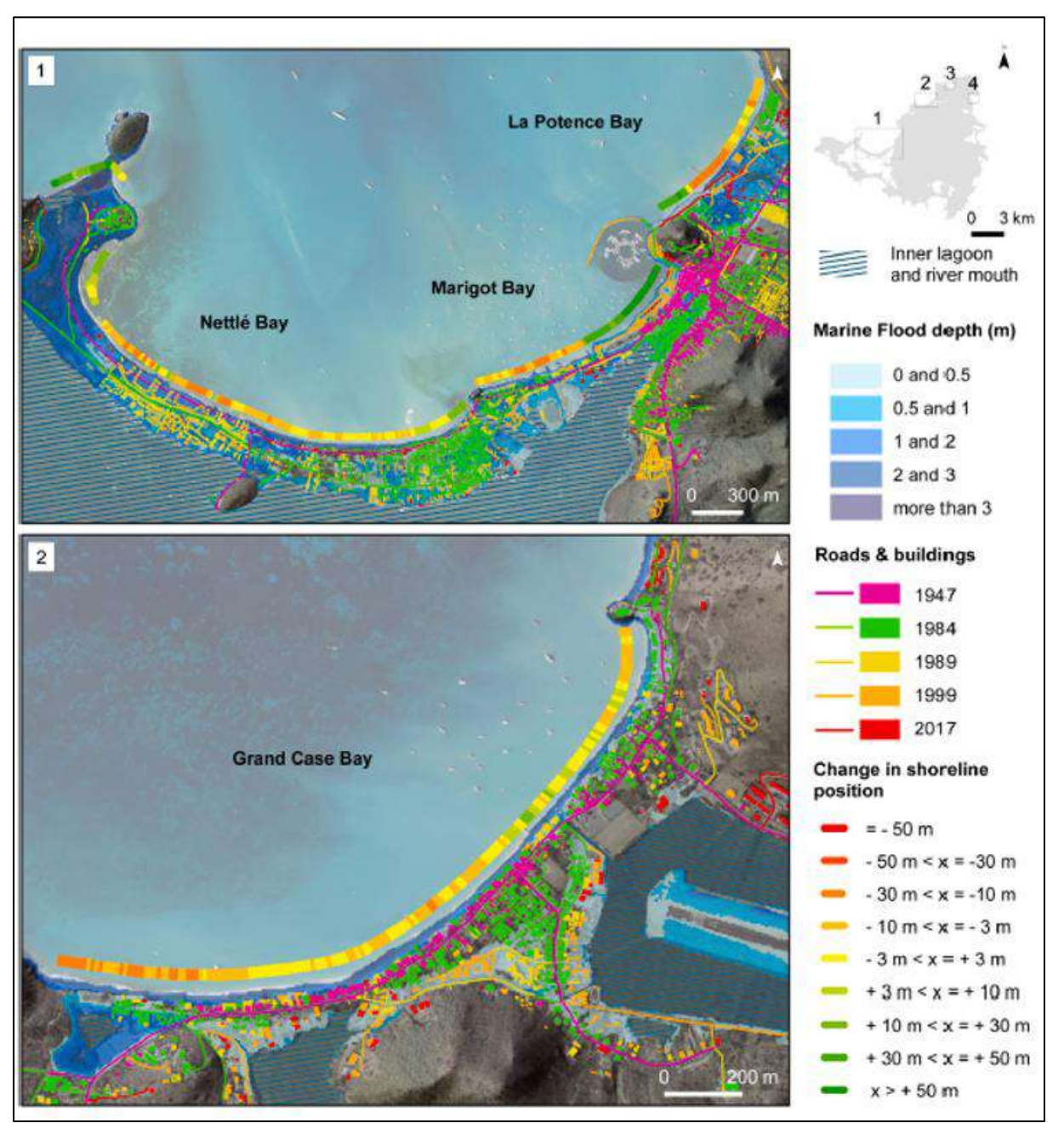

Les cartes d'évolution permettent de représenter spatialement l'augmentation ou la diminution de données quantitatives. A titre d'exemple, cette méthode a été utilisée afin de représenter l'évolution du trait de côte entre deux dates (figure 14) (Duvat et al., 2021 [16]).

*Figure 14 : Représentation cartographique des trajectoires de vulnérabilité selon des cartes d'évolution (Duvat et al., 2021* [16]*).*

Cette méthode de restitution des trajectoires de vulnérabilité permet de mesurer l'évolution de données quantitatives en prenant en compte l'aspect spatial. Cependant, cette évolution n'est mesurable qu'entre deux dates. Cette méthode ne permet pas de visualiser les fluctuations des valeurs de la donnée entre les deux dates choisies.

#### <span id="page-37-0"></span>4.2.3. La représentation des trajectoires par la superposition de cartes

Les deux premières méthodes de restitution des trajectoires présentées ont la particularité de représenter les résultats sur une seule carte. Cependant, certains géographes proposent de présenter les trajectoires sous la forme de plusieurs cartes à temps T, temps T + 1, temps T – 1, etc. (figure 15) (Magnan et al., 2012 [17]).

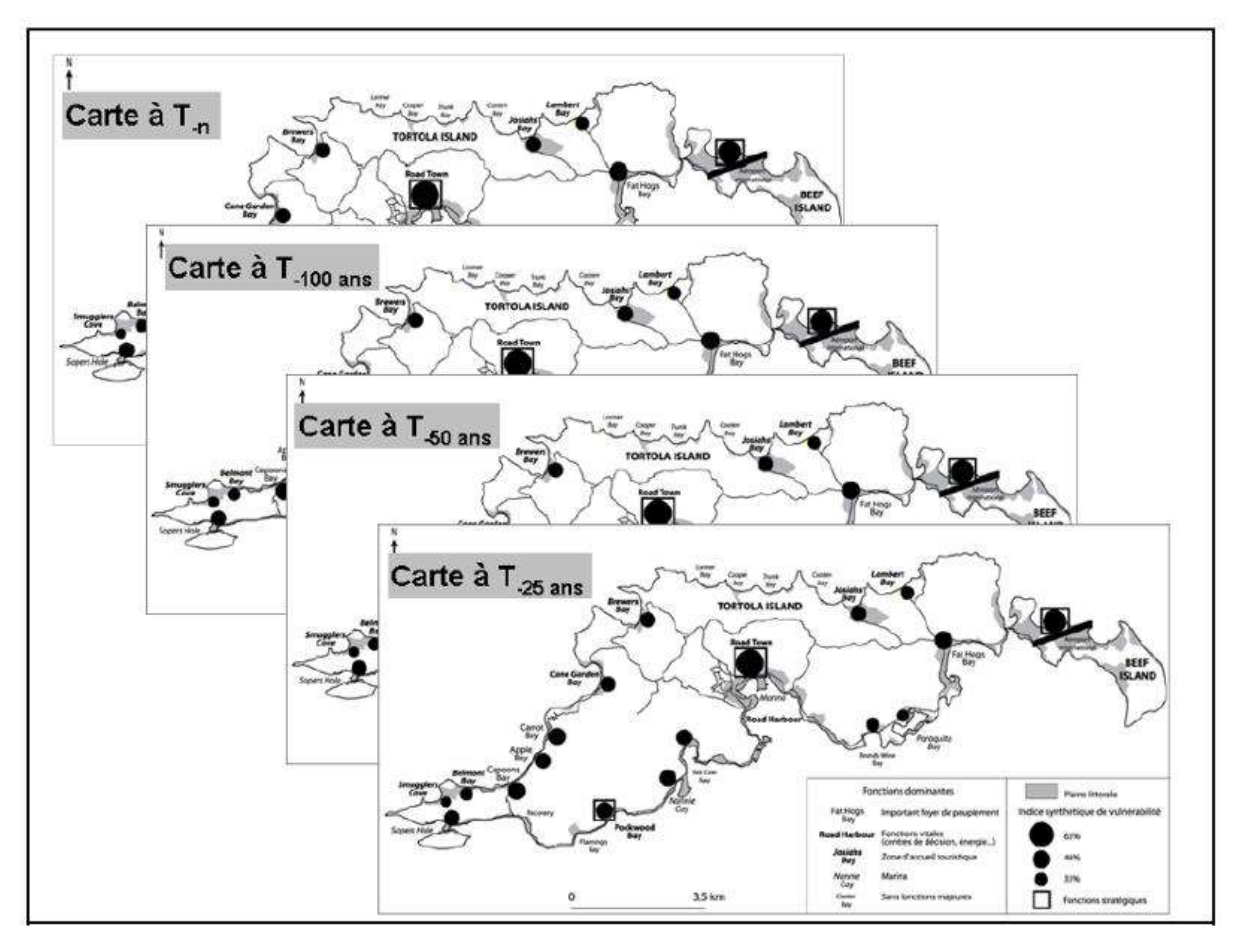

*Figure 15 : Représentation cartographique des trajectoires de vulnérabilité selon la comparaison de plusieurs cartes (Magnan et al., 2012* [17]*).*

La méthode de restitution des trajectoires proposée par Alexandre K. Magnan présente l'intérêt de ne perdre aucune information entre les différentes temporalités analysées. A chaque date choisie, l'intégralité des données sont représentées. Cependant, le travail d'analyse permettant de décrire l'évolution entre les différentes dates n'est pas réalisé. Le lecteur doit comparer lui-même les cartes pour pouvoir en extraire une trajectoire.

#### <span id="page-37-1"></span>4.2.4. La représentation des trajectoires selon des courbes d'évolution

La restitution des trajectoires peut également être effectuée sous la forme de graphiques. Cependant, la spatialité n'est alors pas prise en compte. Dans la majorité des articles scientifiques

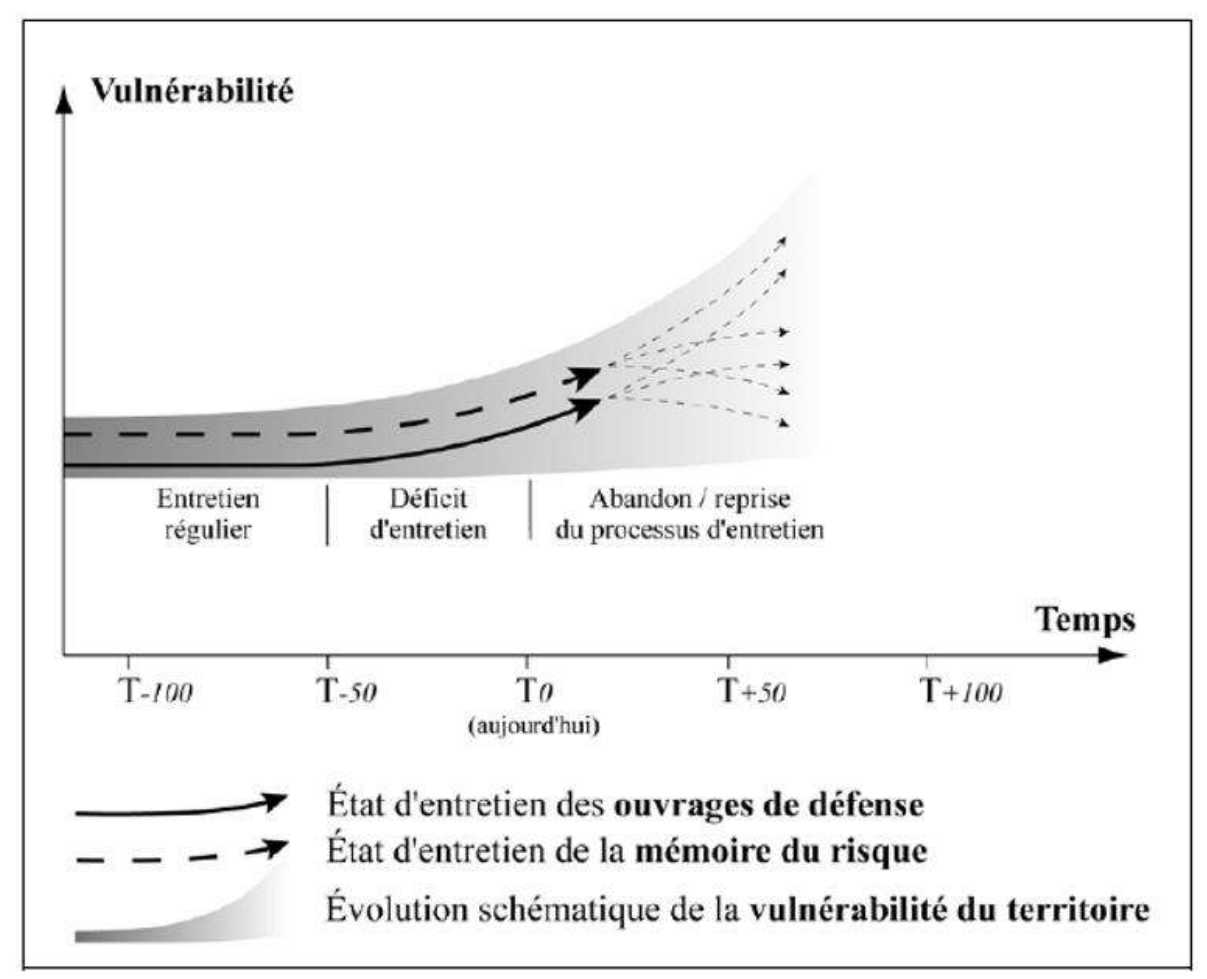

utilisant les graphiques comme méthode de restitution des trajectoires, le temps est représenté en abscisses et la variable étudiée en ordonnées (figure 16) (Magnan et al., 2012 [17]).

*Figure 16 : Courbes d'évolution de la vulnérabilité (Magnan et al., 2012* [17]*)*

Ce type de graphique permet de représenter avec précision les trajectoires, mais ne peut prendre en compte qu'une variable par courbe. Les auteurs de ce graphique ont ainsi réalisé deux courbes pour pouvoir représenter leurs deux variables « état d'entretien des ouvrages de défense » et « état d'entretien de la mémoire du risque ».

Gilberto C. Gallopín, quant à lui, propose un graphique permettant d'associer deux variables sur une même courbe en choisissant de représenter le temps par le sens directionnel de la courbe (Gallopín, 2006). Cette méthode ne permet cependant pas de représenter plus de deux variables sur la même courbe (figure 17).

L'illustration de Gallopín pourrait laisser penser que le temps n'est pas représenté de façon précise. Cependant, dans son article, il est bien question d'une trajectoire reliant différents « états » à différentes dates.

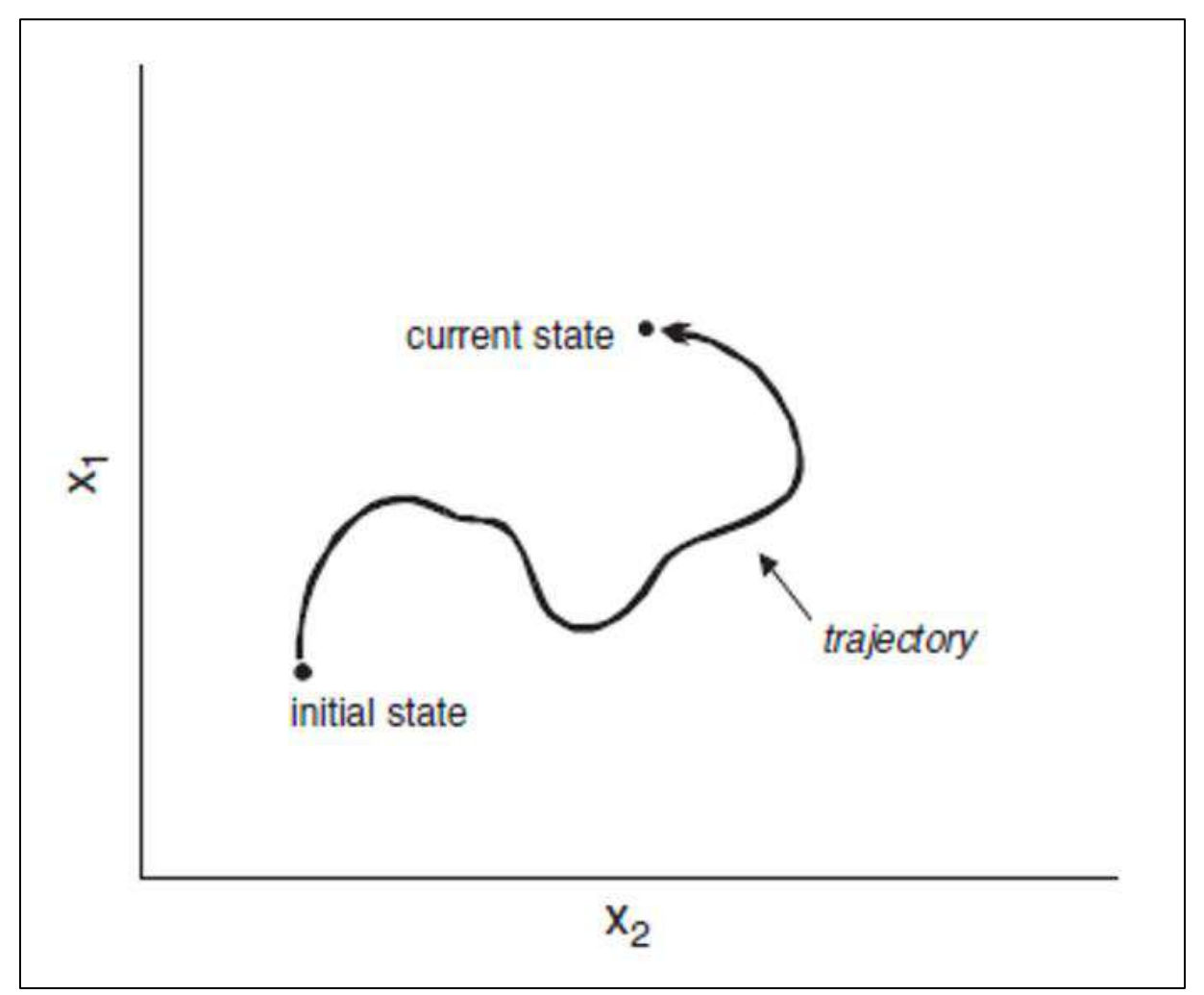

*Figure 17 : Trajectoire de vulnérabilité de deux variables (Gallopín, 2006* [18])

Le choix de la méthode de restitution des trajectoires dans le cadre de mon stage a été déterminé en fonction de la définition retenue pour le projet ARICO. La présentation du cadre conceptuel de cette notion a mis en évidence la diversité de définitions qui ont été proposées depuis les années 1970. Après une discussion avec mon maître de stage, Iwan Le Berre, il nous a semblé primordial que la la trajectoire ne présente pas seulement un état de départ A et un état d'arrivée B mais bien l'ensemble du processus d'évolution, c'est-à-dire les différents états du système observé. Dans le domaine des sciences physiques, la notion de trajectoire est d'ailleurs définie comme une « ligne décrite dans l'air ou dans l'espace par un corps en mouvement et notamment par le centre de gravité d'un projectile » (Dictionnaire Larousse, édition 2019). Cette définition insiste sur le terme de « ligne » qui indique que la trajectoire n'est pas seulement le point de départ et le point d'arrivée.

Les représentations cartographiques présentées précédemment ne nous ont donc pas semblé pertinentes dans le cadre de notre travail. La possibilité de représenter deux variables sur une même courbe est pertinente pour les données que je souhaite représenter, car il est possible de les regrouper en deux variables :

- les enjeux exposés aux risques côtiers ;
- la gestion des risques côtiers ;

Ainsi, nous avons choisi la méthode Gilberto C. Gallopín afin de restituer la trajectoire de vulnérabilité liée aux risques côtiers.

## <span id="page-40-0"></span>4.3. Les résultats de la restitution de la trajectoire de vulnérabilité liée aux risques côtiers

L'étape de recherche des données historiques présente les limites auxquelles j'ai été confronté lors de la création des indicateurs. En fonction des données trouvées, il n'a pas été possible de fournir la même profondeur historique à chaque indicateur.

La mise en place d'un modèle graphique restituant une trajectoire de vulnérabilité nécessite d'utiliser des indicateurs ayant la même profondeur historique, et le même pas de temps entre chaque date. Ainsi, il a été nécessaire de choisir les indicateurs que l'on souhaitait utiliser pour composer la trajectoire. Nous avons choisi de réaliser une première représentation de trajectoire de vulnérabilité en exploitant les indicateurs disposant de la plus grande profondeur historique, c'est-àdire ceux possédant des données de 1970 à 2020. Cela limite le nombre d'indicateurs d'enjeux utilisés à seulement trois : « logements » ; « emplois » ; « monuments historiques ».

L'utilisation du modèle proposé par Gallopín nécessite plusieurs étapes de traitement afin d'obtenir deux variables correspondant, d'une part, aux enjeux exposés aux risques côtiers et d'autre part à la gestion de ces risques. Les indicateurs de gestion ne possèdent pas d'équivalents historiques à ceux que j'ai créés pendant mon stage. Afin de pouvoir néanmoins construire une trajectoire de vulnérabilité, nous avons choisi de tester le modèle de Gallopín à l'échelle de la commune de Treffiagat. Cela m'a permis de créer les indicateurs historiques de gestion beaucoup plus rapidement en raison de la taille réduite de la zone étudiée.

#### <span id="page-40-1"></span>4.3.1. La création de la variable « enjeux »

La première étape pour créer la variable « enjeux » consistait, pour chaque indicateur, à regrouper l'ensemble des valeurs pour chaque date sur une même feuille Excel, afin d'obtenir une seule table par indicateur. Tout d'abord, j'ai regroupé les feuilles de plusieurs classeurs Excel en un seul. Puis, grâce à l'onglet « Obtenir des données » d'Excel, j'ai fusionné l'ensemble des feuilles en une seule.

Cette étape n'était pas essentielle mais permettait de faciliter l'importation et l'utilisation des tables sur PostgreSQL.

Après avoir importé sur PostgreSQL les trois tables correspondant aux trois indicateurs d'enjeux, j'ai calculé, pour chaque date, le score maximal par carreau des trois indicateurs.

Exemple de requête SQL utilisée pour le calcul du score maximal :

CREATE TABLE indicateurs\_2000\_3 AS

SELECT

logements.id car AS id car log, emploi.id car AS id car emp, monuments historiques.id car AS id car hist, logements.score AS score log, emploi.score AS score\_emp, monuments historiques.score AS score hist, monuments historiques.date data AS date hist, emploi.date data AS date emp, logements.date data AS date log, GREATEST (logements.score, emploi.score, monuments\_historiques.score) AS maxval

#### FROM logements

INNER JOIN emploi ON logements.id car = emploi.id car

INNER JOIN monuments\_historiques ON logements.id\_car = monuments\_historiques.id\_car WHERE logements.date\_data = 2000 AND emploi.date\_data = 2000 AND monuments historiques.date data = 2000 ORDER BY logements.id car ;

Ces traitements ont permis d'obtenir six tables indiquant, pour chaque carreau, la valeur maximale des scores des enjeux à chaque décennie entre 1970 et 2020 (1970, 1980, 1990, 2000, 2010 et 2020). L'objectif étant de réaliser un test du modèle de Gallopín à l'échelle de la commune de Treffiagat, j'ai créé sur Qgis une couche shapefile avec la sélection des carreaux de cette commune. Grâce aux données de hauteur de submersion potentielle par carreau disponible sur OSI, j'ai sélectionné seulement les carreaux de la commune de Treffiagat ayant une hauteur de submersion potentielle supérieure à 0, car l'objectif est de retenir seulement les enjeux exposés au risque de submersion.

Ensuite, j'ai importé la couche sur PostgreSQL et j'ai réalisé des jointures attributaires selon l'identifiant des carreaux afin d'obtenir la valeur maximale des scores des enjeux seulement pour les carreaux de la commune de Treffiagat.

Pour chaque date, j'ai calculé la moyenne des scores de tous les carreaux afin d'obtenir une seule valeur d'enjeux pour chaque date.

#### <span id="page-41-0"></span>4.3.2. La création de la variable « gestion »

La deuxième partie de mon stage concernant la création d'indicateurs historiques ne prenait en compte que les indicateurs d'enjeux. La mise en place d'une trajectoire de vulnérabilité intégrant les enjeux et la gestion a donc nécessité la création d'indicateurs historiques de gestion. En concertation avec Iwan Le Berre et Catherine Meur-Ferec, géographe spécialiste de la gestion des espaces naturels littoraux et coordinatrice du projet ARICO, nous avons décidé de nous appuyer sur le tableau complété par Joachim Houbib, chargé de mission à la communauté de communes du Pays Bigouden Sud, présentant les indicateurs de gestion, les données brutes et leurs traductions en score pour la commune de Treffiagat (figure 18). Ce tableau présente pour certains indicateurs une date permettant d'évaluer le score de l'indicateur dans le temps. A titre d'exemple, le plan de prévention des risques littoraux (PPRL) a été approuvé par arrêté préfectoral le 12 juillet 2016. On peut en déduire qu'avant cette date, il n'existait pas de PPRL dans la commune de Treffiagat. Ainsi, le score de l'indicateur « Etat général du PPRL » est égal à 1 pour toute date précédant le 12 juillet 2016. Cependant, certains indicateurs de gestion ne permettaient pas de déduire une évolution dans le temps du score. Pour la réalisation de la trajectoire de vulnérabilité, seuls les indicateurs de gestion possédant une date permettant de retracer leur évolution dans le temps ont été conservés.

Afin que les dates des indicateurs historiques de gestion correspondent avec ceux des indicateurs d'enjeux, j'ai calculé les scores pour les années 1970, 1980, 1990, 2000, 2010 et 2020. Puis, j'ai calculé la moyenne des scores pour chaque année (figure 19).

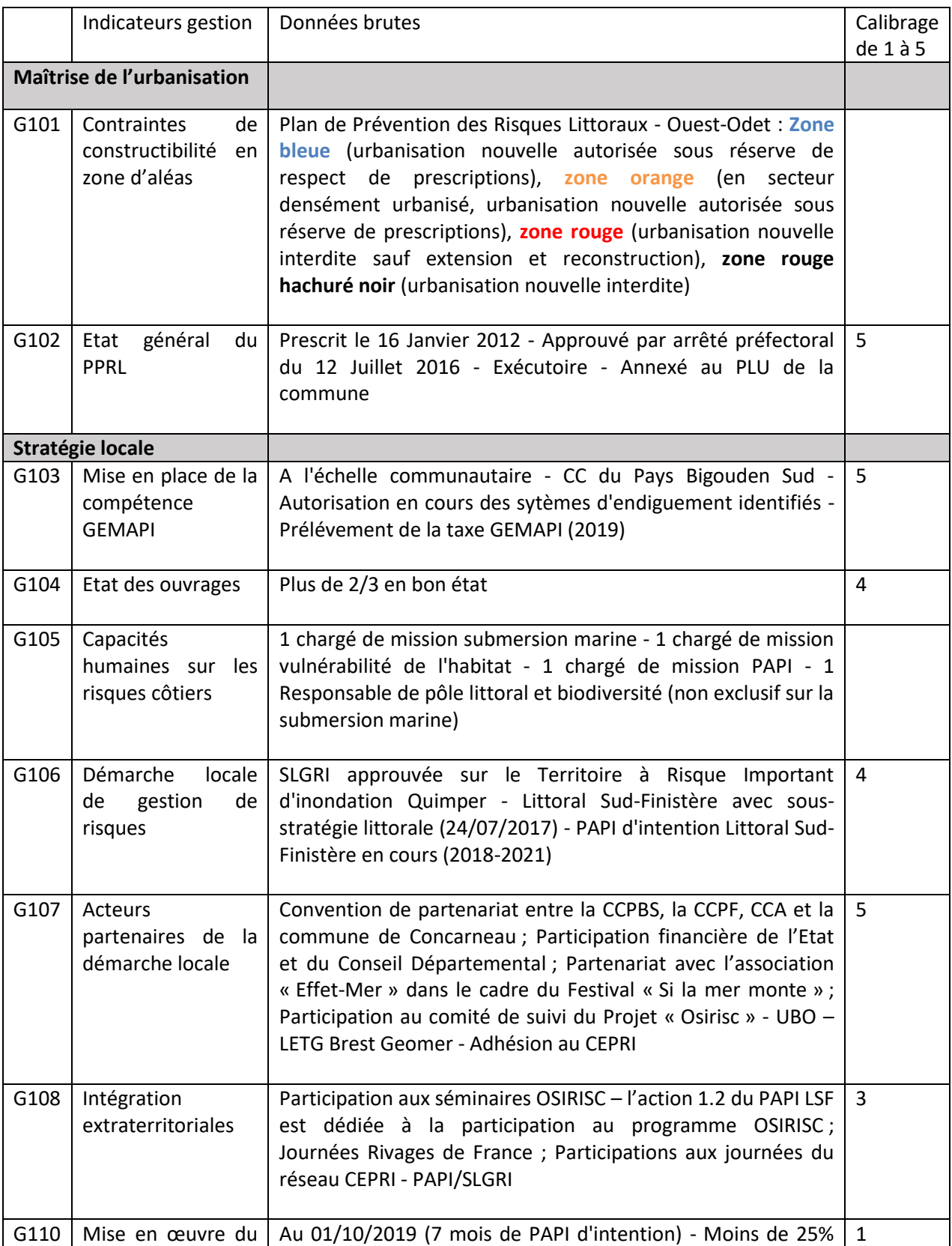

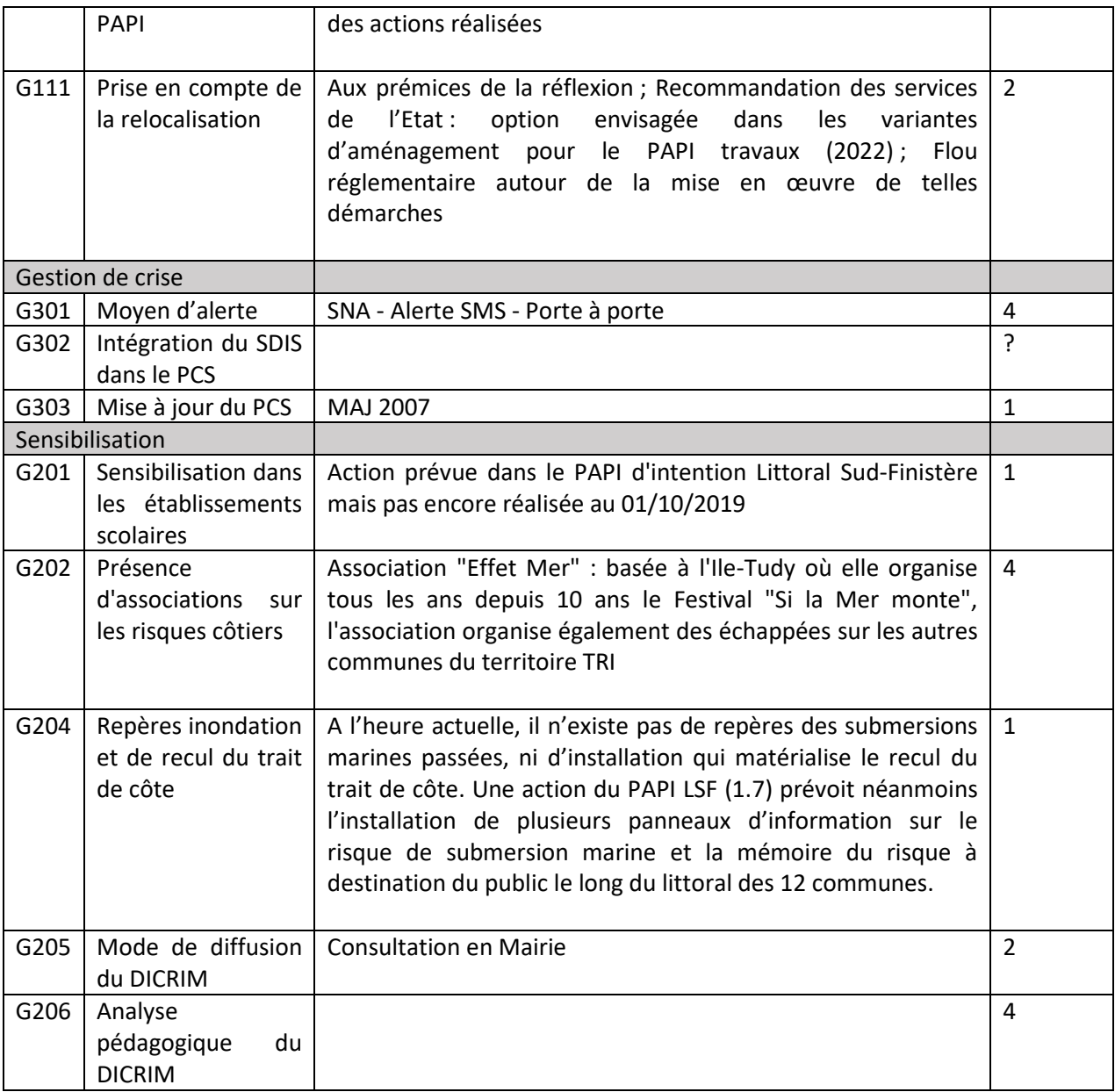

*Figure 18 : Tableau des indicateurs de gestion de Treffiagat ; Auteur : Joachim Houbib*

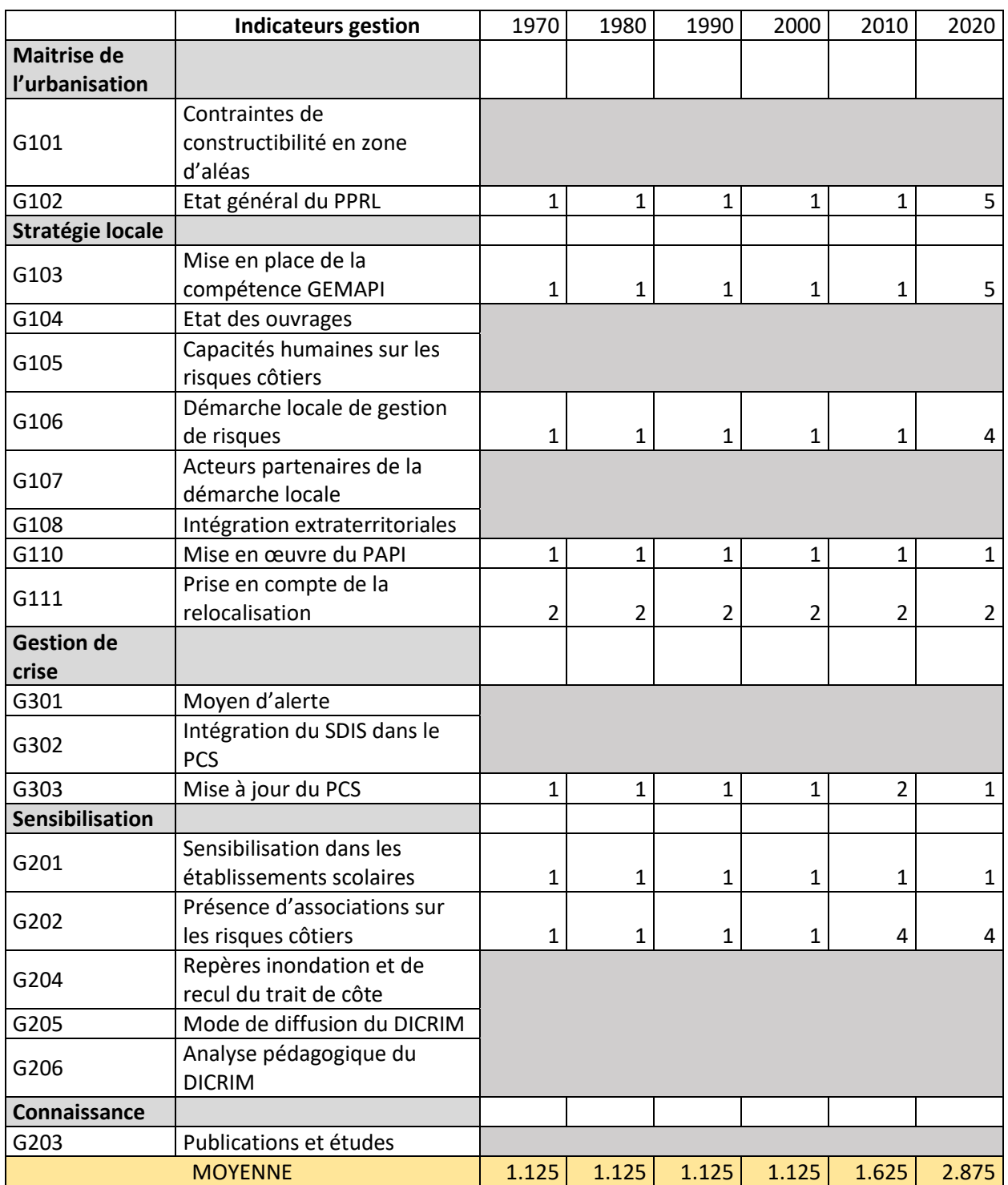

*Figure 19 : Tableau des indicateurs historiques de gestion de la commune de Treffiagat ; Auteur : Paul Soulard*

#### <span id="page-44-0"></span>4.3.3. Le graphique de la trajectoire de vulnérabilité

Les traitements réalisés afin d'obtenir la variable « enjeux » et la variable « gestion » m'ont permis d'obtenir 6 valeurs pour chaque variable à 6 dates différentes (1970, 1980, 1990, 2000, 2010, 2020). Grâce à ces données, j'ai pu représenter une trajectoire de vulnérabilité en créant un graphique sur Excel (figure 20).

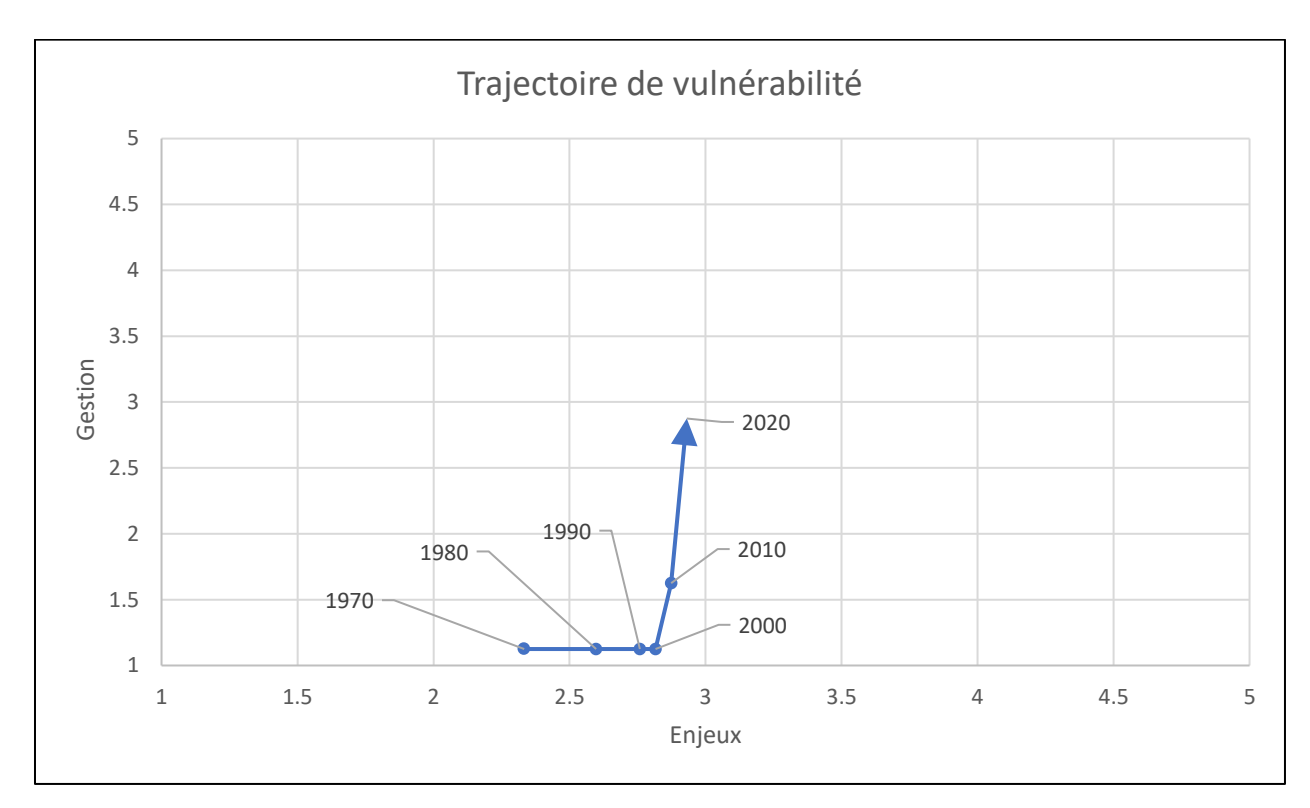

*Figure 20 : Trajectoire de vulnérabilité de la commune de Treffiagat ; Auteur : Paul Soulard*

Le graphique ci-dessus permet d'observer une augmentation rapide des enjeux entre 1970 et 2000 alors que les mesures de gestion stagnent à une valeur relativement faible soit 1,125 sur 5. A partir des années 2000, la variable gestion augmente fortement, passant de 1,125 en 2000 à 2,875 2020, alors que la variable enjeux progresse plus lentement. Malgré une certaine corrélation entre les deux variables, ce graphique ne permet pas d'établir un lien de causalité entre l'augmentation des mesures de gestion et le ralentissement du développement des enjeux.

Dans le cadre de mon stage, l'étape relative à la représentation des trajectoires de vulnérabilité était un travail expérimental pour déterminer quelle méthode serait la plus adéquate pour le projet ARICO. Bien que le modèle présenté par Gallopín ne prenne pas en considération de dimension spatiale, cette méthode semble être la plus pertinente pour représenter les trajectoires de vulnérabilité des territoires soumis aux risques côtiers. Sa faisabilité a été prouvée à l'échelle d'une commune. Cependant, à une plus petite échelle, telle que la Bretagne, le calcul des indicateurs historiques de gestion semble plus difficile. En effet, en raison de l'absence de base de données historique disponible décrivant les mesures de gestion depuis les années 1970 il est nécessaire de créer la base de données manuellement à partir des formulaires complétés par les responsables des communautés territoriales. Or, si cela a été relativement rapide à l'échelle d'une commune, le travail sera beaucoup plus long pour l'ensemble des communes littorales de Bretagne.

Afin de continuer l'expérimentation de la méthode proposée par Gallopín, il serait intéressant de développer une méthode afin d'automatiser les traitements permettant de calculer la valeur de la variable « gestion ».

La principale limite actuelle au développement d'une trajectoire de vulnérabilité des territoires soumis aux risques côtiers est l'absence de données historiques fiables et exhaustives permettant de créer les indicateurs d'enjeux et de gestion. Dans certains cas, les jeux de données ont existé mais ont été supprimés et remplacés par des données plus récentes. Afin d'éviter la perte future potentielle des données utilisées au cours de mon stage, l'ensemble des jeux de données brutes ont été conservés au sein de serveurs internes de l'UMR6554 LETG.

## <span id="page-47-0"></span>5. Conclusion

Cette dernière partie a pour but de présenter le bilan des travaux réalisés au cours de mon stage, les réponses apportées à la problématique générale, ainsi que les apports personnels.

## <span id="page-47-1"></span>5.1. Résultats du stage

Dans l'introduction de ce rapport, nous avions présenté les trois objectifs principaux de mon stage. Chronologiquement la réalisation des tâches a suivi l'ordre de présentation de ces objectifs.

La comparaison des indicateurs d'enjeux français et québécois a été réalisée avec succès. J'ai pu fournir des tableaux comparatifs des paramètres accompagnés d'un commentaire de chaque indicateur. J'avais également commencé une comparaison des indicateurs de gestion, mais le manque de paramètres québécois dans cette catégorie m'avait forcé à arrêter cette comparaison qui n'était plus pertinente. Cependant, depuis le mois de mars, le nouvel indice québécois IVESSE a la particularité d'intégrer dans son calcul plusieurs paramètres de gestion. Il pourrait donc être intéressant de compléter le travail que j'ai effectué par une comparaison des indicateurs de gestion français et québécois.

Cette comparaison avait au départ pour but d'aboutir à la mise en place d'indicateurs communs entre la France et Québec afin de pouvoir comparer les résultats entre les deux zones étudiées. Cet objectif n'a pas été abandonné dans le cadre du projet ARICO, mais il a été décidé avec mon maître de stage que cette étape ne serait finalement pas un des attendus de mon stage.

L'étape de création de la base de données spatiotemporelle des enjeux exposés aux risques côtiers a connu des limites dès la recherche des données historiques. En effet, c'est principalement le manque de données historiques disponibles qui a réduit la taille de la base de données finale. Néanmoins, sur les 21 indicateurs d'enjeux existants sur la plateforme d'OSI, 15 ont pu être transformés en indicateurs historiques. Les résultats de cette étape de mon stage seront prochainement disponibles d'une part sur la plateforme OSI et d'autre part sur le site indigeo.fr accompagnés des fiches de métadonnées.

La dernière partie de mon stage était un travail expérimental autour de la notion de « trajectoire » afin de déterminer dans quelle mesure il serait possible de retracer la trajectoire de vulnérabilité des territoires soumis aux risques côtiers grâce à la base de données spatiotemporelles créée à l'étape précédente. L'objectif était de proposer des méthodes de représentation des trajectoires pertinentes dans le cadre du projet ARICO, mais la mise en place de ces méthodes n'était pas demandée. Cependant, la méthode de représentation proposée par Gallopín a rapidement été considérée comme pertinente pour notre travail et j'ai pu tester de manière concluante ce modèle à l'échelle de la commune de Treffiagat. Afin d'améliorer la pertinence des résultats obtenus, il serait nécessaire de compléter la base de données spatiotemporelles afin d'obtenir un plus grand nombre d'indicateurs possédant la même profondeur historique.

## <span id="page-48-0"></span>5.2. Apports personnels

L'ensemble de ce stage a été très enrichissant sur le plan personnel. Premièrement, la taille des jeux de données utilisés m'a appris à réaliser des traitements de géomatique à partir de bases de données très volumineuses, notamment grâce à PostgreSQL. Ainsi, l'utilisation fréquente de PostgreSQL et l'extension Postgis m'a permis d'améliorer mes compétences en langage de programmation SQL et de développer mon aisance avec l'interface de ce système de gestion de base de données. En outre, la répétition des traitements pour les données historiques d'un même indicateur m'a amené à essayer d'automatiser le plus de traitements possible notamment grâce à PostgreSQL et au modeleur graphique de Qgis.

La multitude d'acteurs participant au projet ARICO m'a permis d'apprendre à travailler en équipe avec des personnes ayant des formations très différentes de la mienne. Enfin, en plus de développer mes compétences géomatiques, ce stage m'a permis d'enrichir mes connaissances sur des concepts et notions de géographie environnementale, et plus précisément sur des problématiques liées aux risques côtiers. Cela s'inscrit dans la droite ligne de mon projet professionnel qui repose sur ma volonté d'associer mon appétence pour la géomatique et mon attrait pour les enjeux environnementaux.

## <span id="page-49-0"></span>Bibliographie

- [1] A. Hellequin, H. Flanquart, C. Meur-Férec, et B. Rulleau, « Perceptions du risque de submersion marine par la population du littoral languedocien : contribution à l'analyse de la vulnérabilité côtière », *Natures Sciences Societes*, vol. Vol. 21, nº 4, p. 385-399, 2013.
- [2] C. Meur-Férec et V. Morel, « L'érosion sur la frange côtière : un exemple de gestion des risques », *Natures Sciences Societes*, vol. Vol. 12, nº 3, p. 263-273, 2004.
- [3] C. Meur-Ferec *et al.*, « Une méthode de suivi de la vulnérabilité systémique à l'érosion et la submersion marines », *Développement durable et territoires. Économie, géographie, politique, droit, sociologie*, nº Vol. 11, n°1, Art. nº Vol. 11, n°1, avr. 2020, doi: 10.4000/developpementdurable.16731.
- [4] S. Drejza, S. Friesinger, P. Bernatchez, et G. Marie, « Vulnérabilité des infrastructures routières de l'Est du Québec à l'érosion et à la submersion côtière dans un contexte de changements climatiques : Développement d'une approche et d'un indice pour quantifier la vulnérabilité des infrastructures routières à l'érosion et à la submersion côtière dans un contexte de changements climatiques sur 9 sites témoins. », Laboratoire de dynamique et de gestion intégrée des zones côtières, Université du Québec à Rimouski, Remis au ministère des Transports du Québec Volume III, 2015.
- [5] S. Drejza, D. Didier, P. Bernatchez, A. Lambert, et J. Beaudry, « Développement et application d'une méthodologie d'analyse de risque associée à l'érosion et à la submersion côtière », Chaire de recherche en géoscience côtière, Laboratoire de dynamique et de gestion intégrée des zones côtières, Université du Québec à Rimouski, Rapport remis au ministère de la Sécurité publique du Québec, 2018.
- [6] B. J. Boruff, C. Emrich, et S. L. Cutter, « Erosion hazard vulnerability of US coastal counties », *J. Coast. Res., vol.* 21, nº 5, p. 932-942, sept. 2005, doi: 10.2112/04-0172.1.
- [7] V. Gornitz et L. Seeber, « Vertical Crustal Movements Along the East Coast, North-America, from Historic and Late Holocene Sea-Level Data », *Tectonophysics*, vol. 178, nº 2-4, p. 127-150, juin 1990, doi: 10.1016/0040-1951(90)90143-V.
- [8] M.-C. Maurel, « Penser l'historicité des territoires », in *Héritages et trajectoires rurales en Europe*, A. Berger, P. Chevalier, geneviève Cortés, et M. Dedeire, Éd. L'Harmattan, 2009, p. 21‑40. Consulté le: sept. 12, 2021. [En ligne]. Disponible sur: https://hal.archivesouvertes.fr/hal-00693514
- [9] T. Hagerstrand, « Reflections on What About People in Regional Science », *Pap. Reg. Sci. Assoc.*, vol. 66, p. 1‑6, 1989, doi: 10.1007/BF01954291.
- [10] M. T. Atkins, « "On the move, or staying put?" An analysis of intrametropolitan residential mobility and ageing in place », Popul. Space Place., vol. 24, nº 3, p. e2096, avr. 2018.
- [11] I. Turok et V. Mykhnenko, « The trajectories of European cities, 1960-2005 », *Cities*, vol. 24, n<sup>o</sup> 3, p. 165‑182, juin 2007.
- [12] E. C. Ellis, K. K. Goldewijk, S. Siebert, D. Lightman, et N. Ramankutty, « Anthropogenic transformation of the biomes, 1700 to 2000 », *Glob. Ecol. Biogeogr.*, vol. 19, n° 5, p. 589-606, sept. 2010.
- [13] L. Godet et A. Thomas, « Three centuries of land cover changes in the largest French Atlantic wetland provide new insights for wetland conservation », *Appl. Geogr.*, vol. 42, p. 133‑139, août 2013.
- [14] M. Lompech, « Disenchantment in the Tatras. The vulnerability of the "Pocket Alps" », *Rev. Geogr. Alp., vol.* 106, n<sup>o</sup> 3, 2018, Consulté le: sept. 12, 2021. [En ligne]. Disponible sur: https://www.webofscience.com/wos/woscc/full-record/WOS:000455242300004
- [15] N. Kayhko et H. Skanes, « Change trajectories and key biotopes Assessing landscape dynamics and sustainability », *Landsc. Urban Plan.*, vol. 75, nº 3-4, p. 300-321, mars 2006.
- [16] V. K. E. Duvat *et al.*, « Understanding interlinkages between long-term trajectory of exposure and vulnerability, path dependency and cascading impacts of disasters in Saint-Martin (Caribbean) », *Glob. Environ. Change-Human Policy Dimens.*, vol. 67, p. 102236, mars 2021.
- [17] A. K. Magnan, V. Duvat, et E. Garnier, « Reconstituer les « trajectoires de vulnérabilité » pour penser différemment l'adaptation au changement climatique », *Natures Sciences Societes*, vol. Vol. 20, nº 1, p. 82-91, juill. 2012.
- [18] G. C. Gallopin, « Linkages between vulnerability, resilience, and adaptive capacity », *Glob. Environ. Change-Human Policy Dimens.*, vol. 16, nº 3, p. 293-303, août 2006.

## Annexes :

## <span id="page-51-1"></span><span id="page-51-0"></span>Les tableaux de comparaisons des indicateurs français et québécois

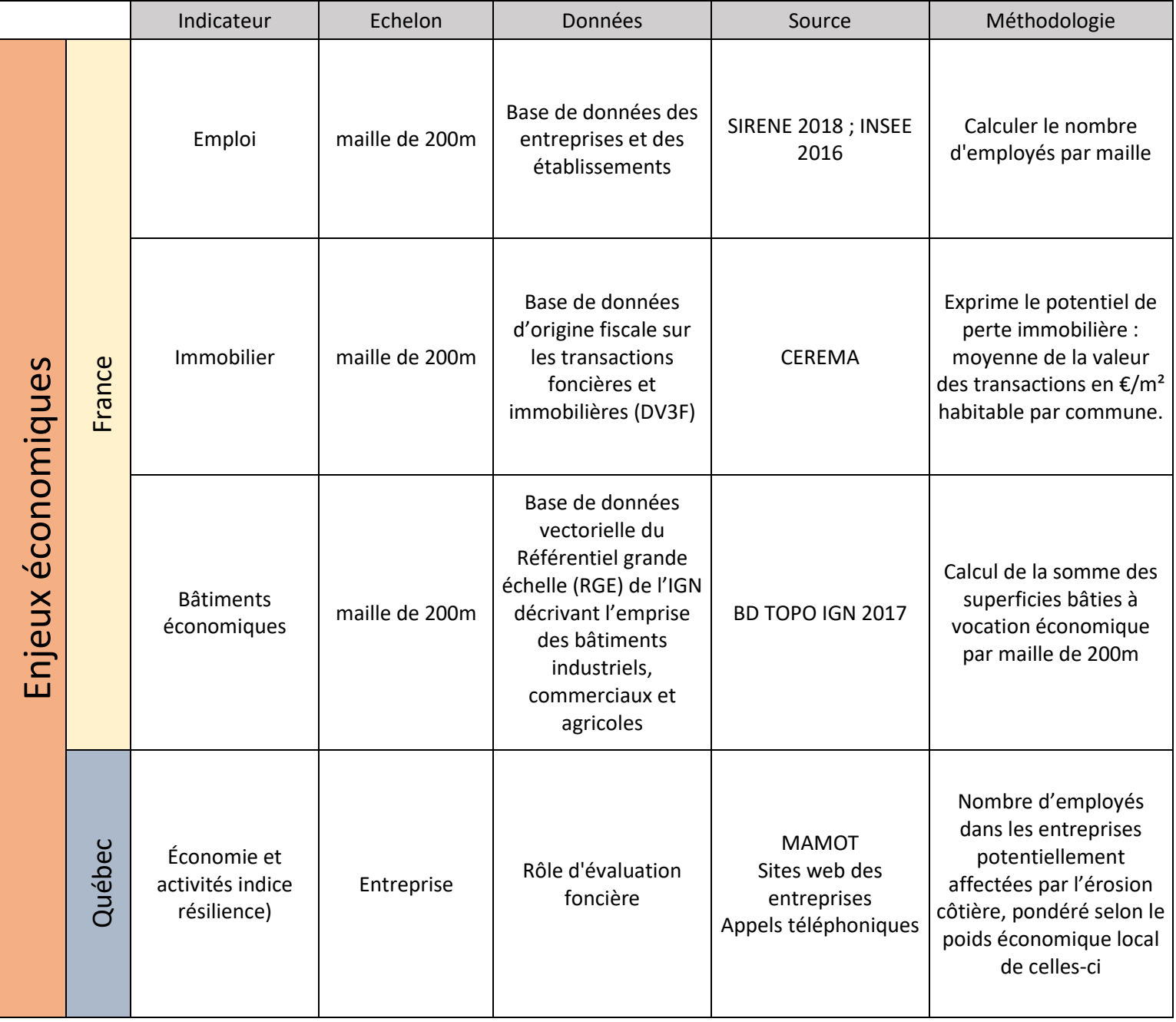

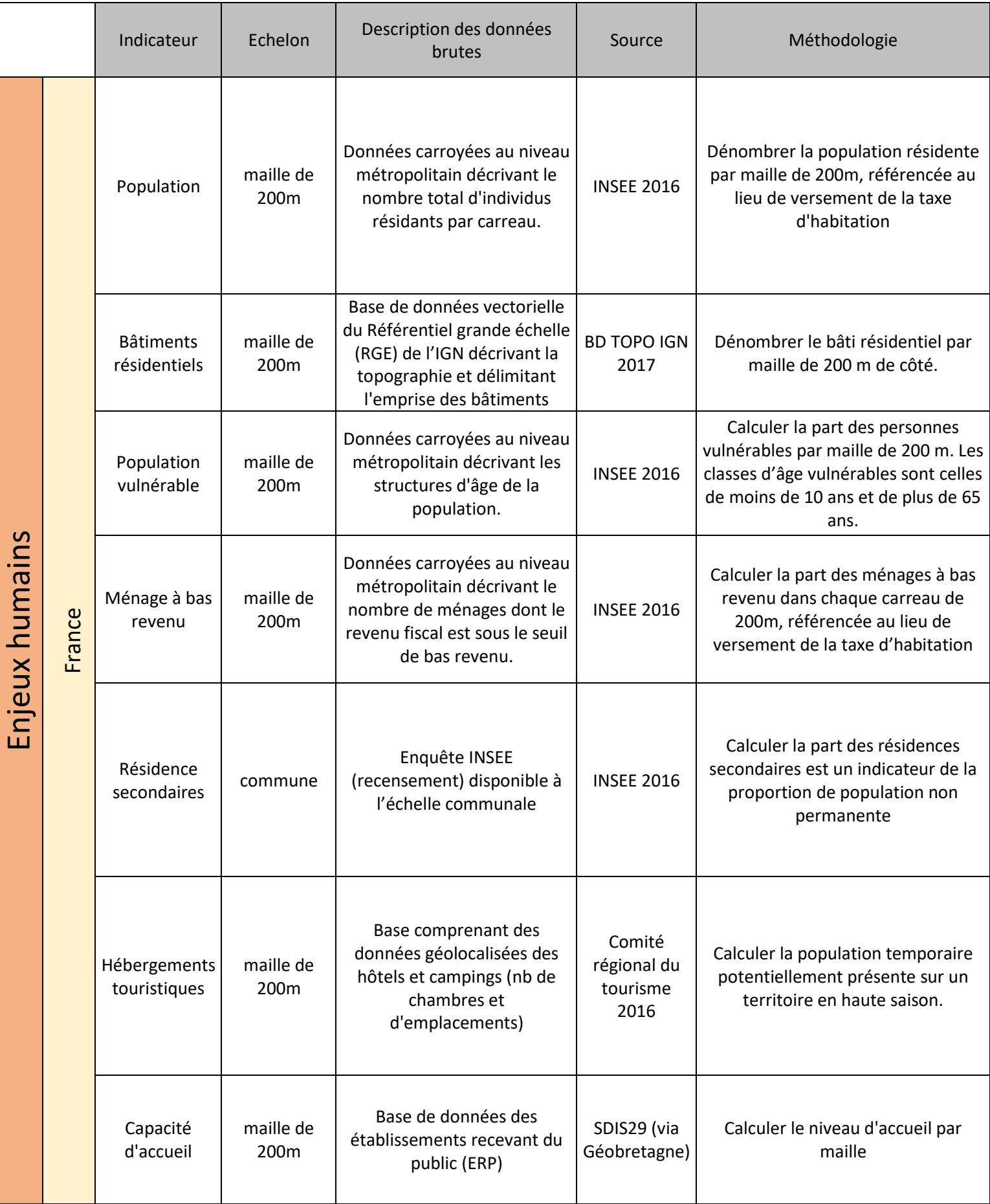

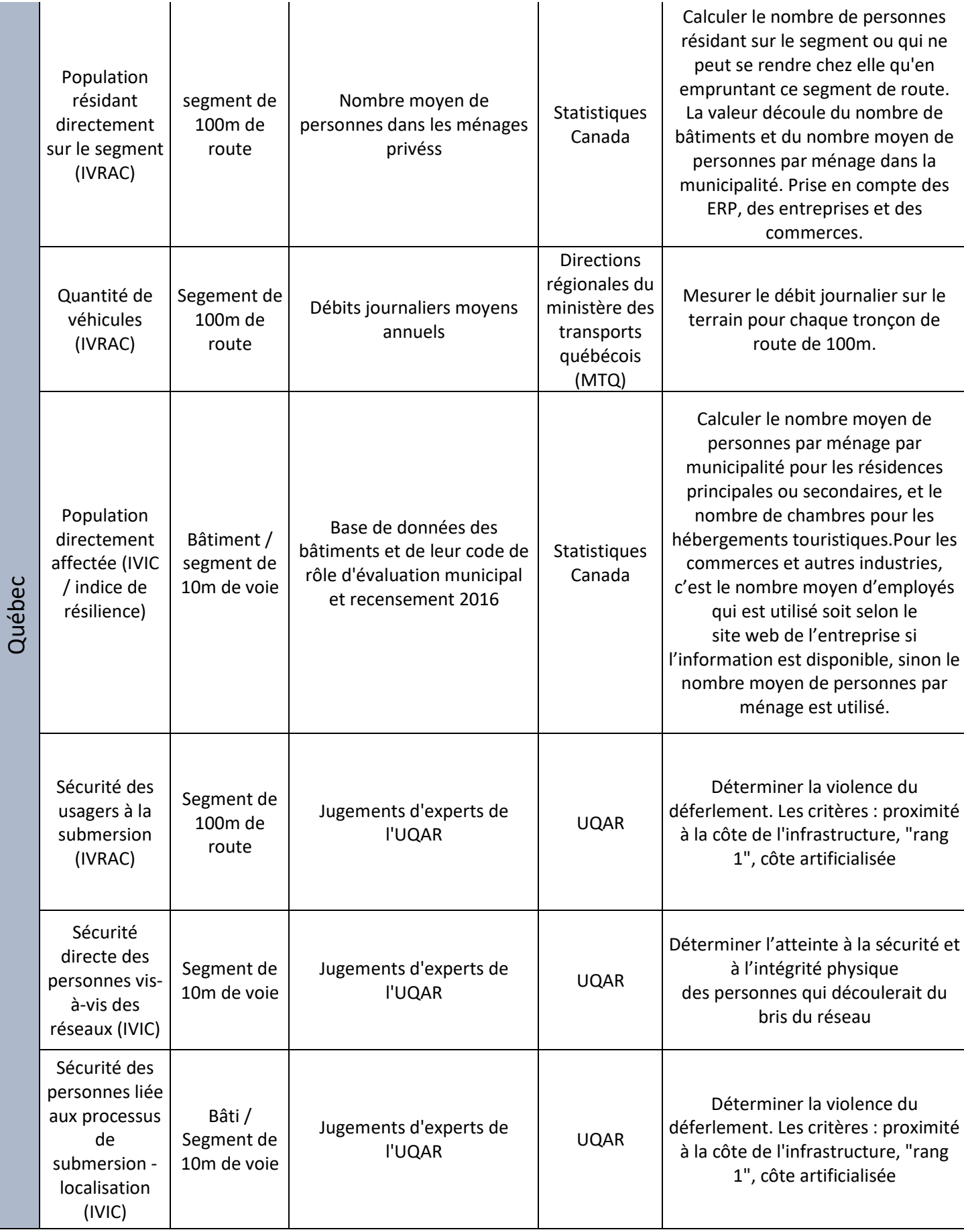

54

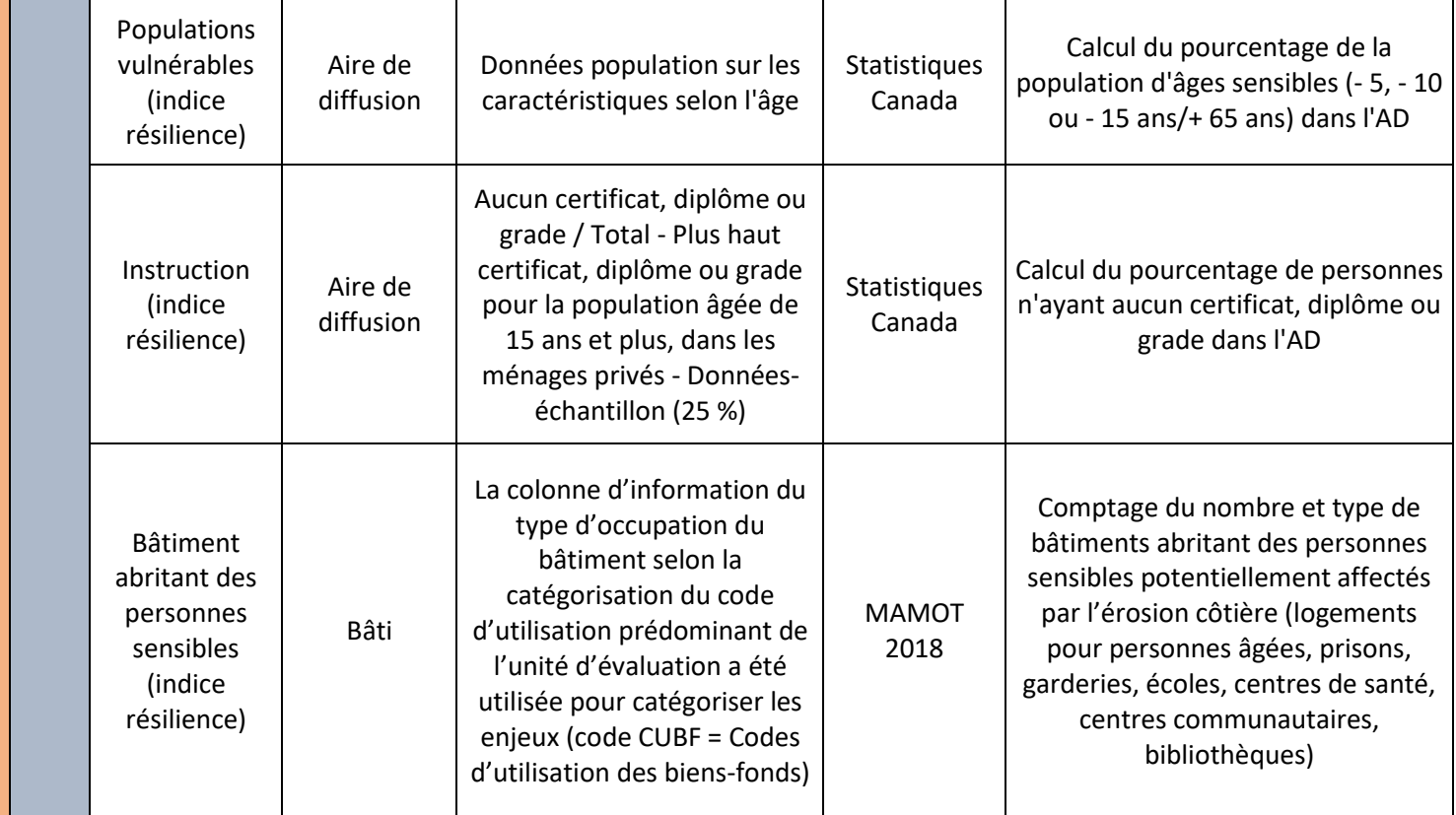

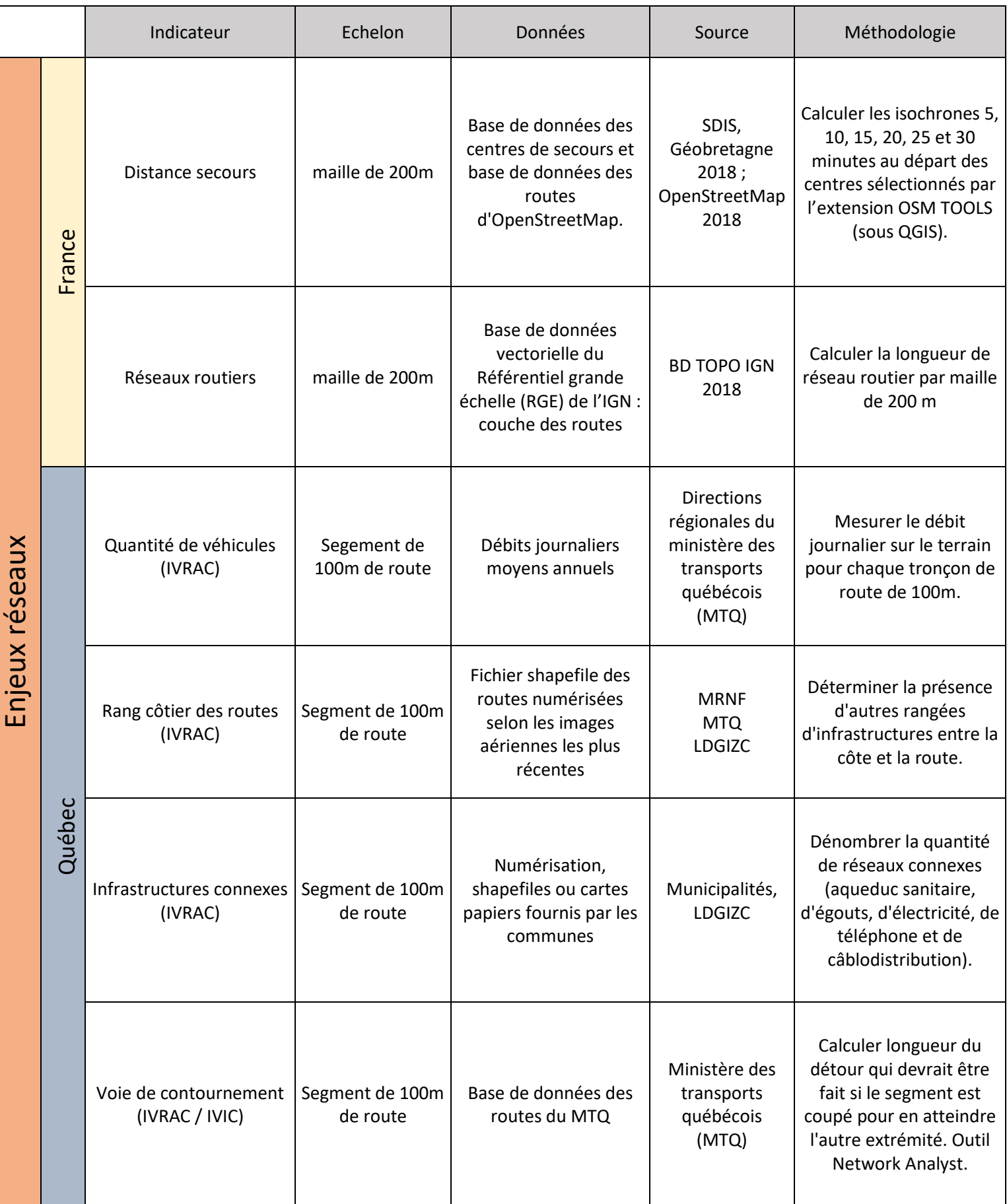

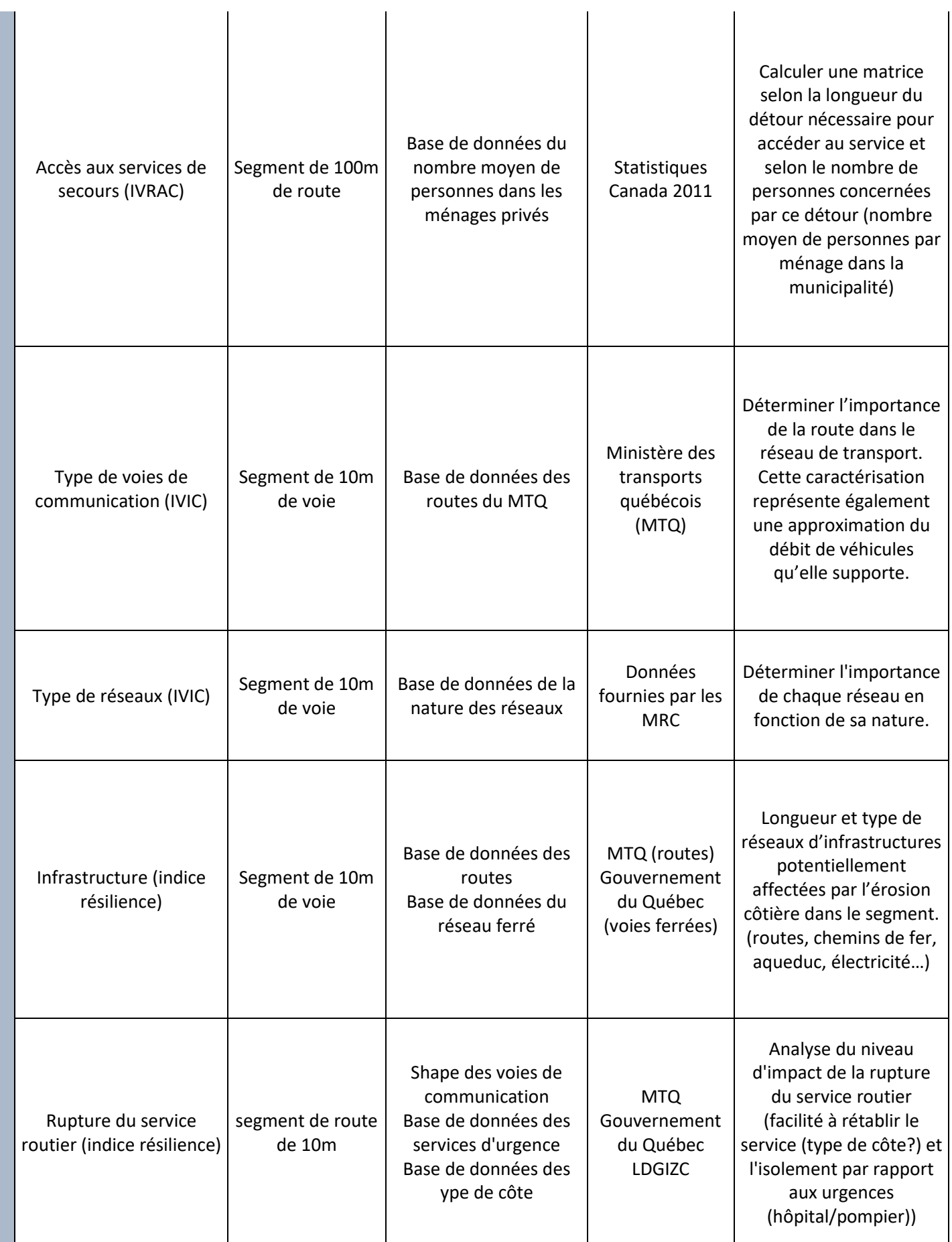

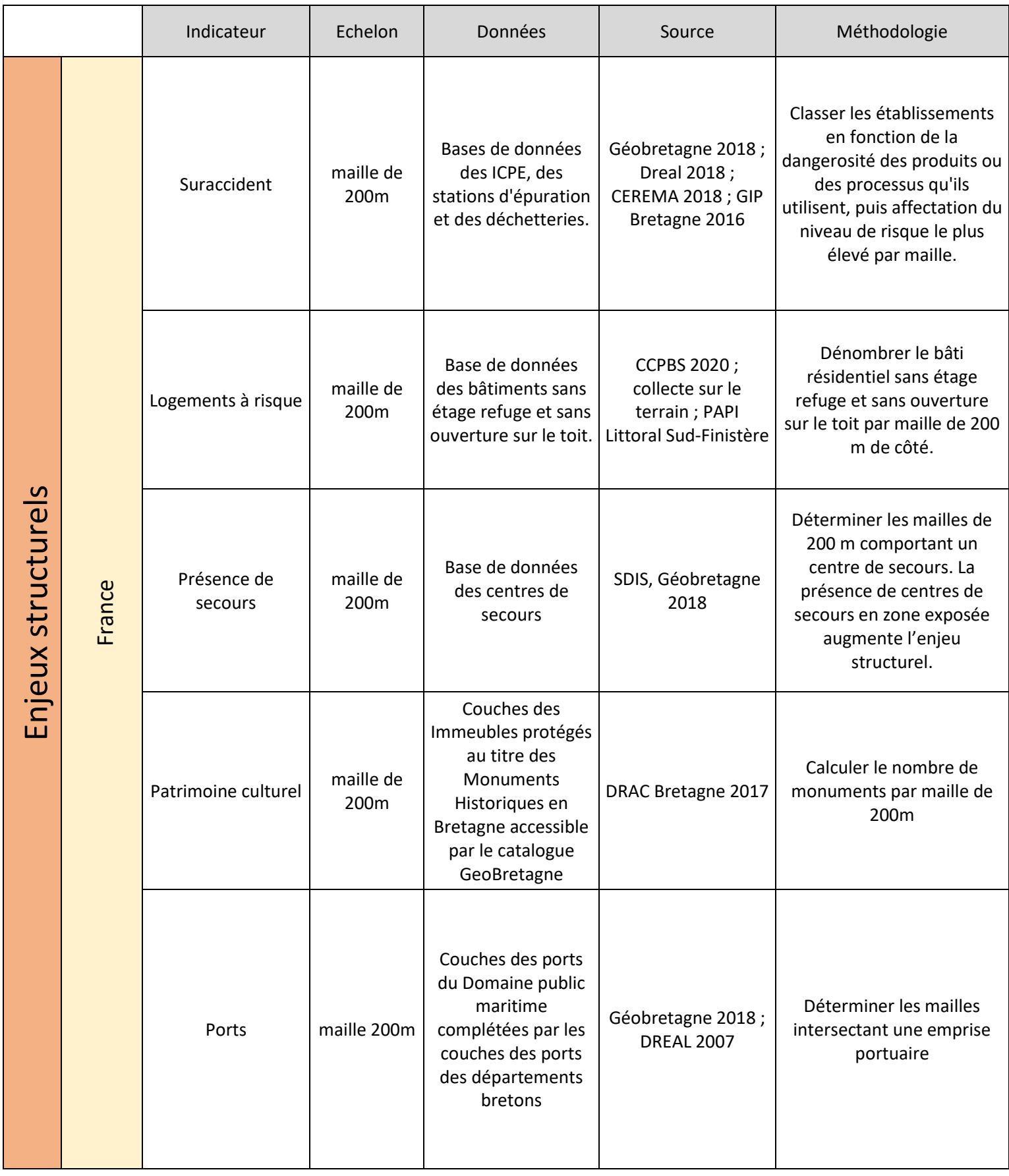

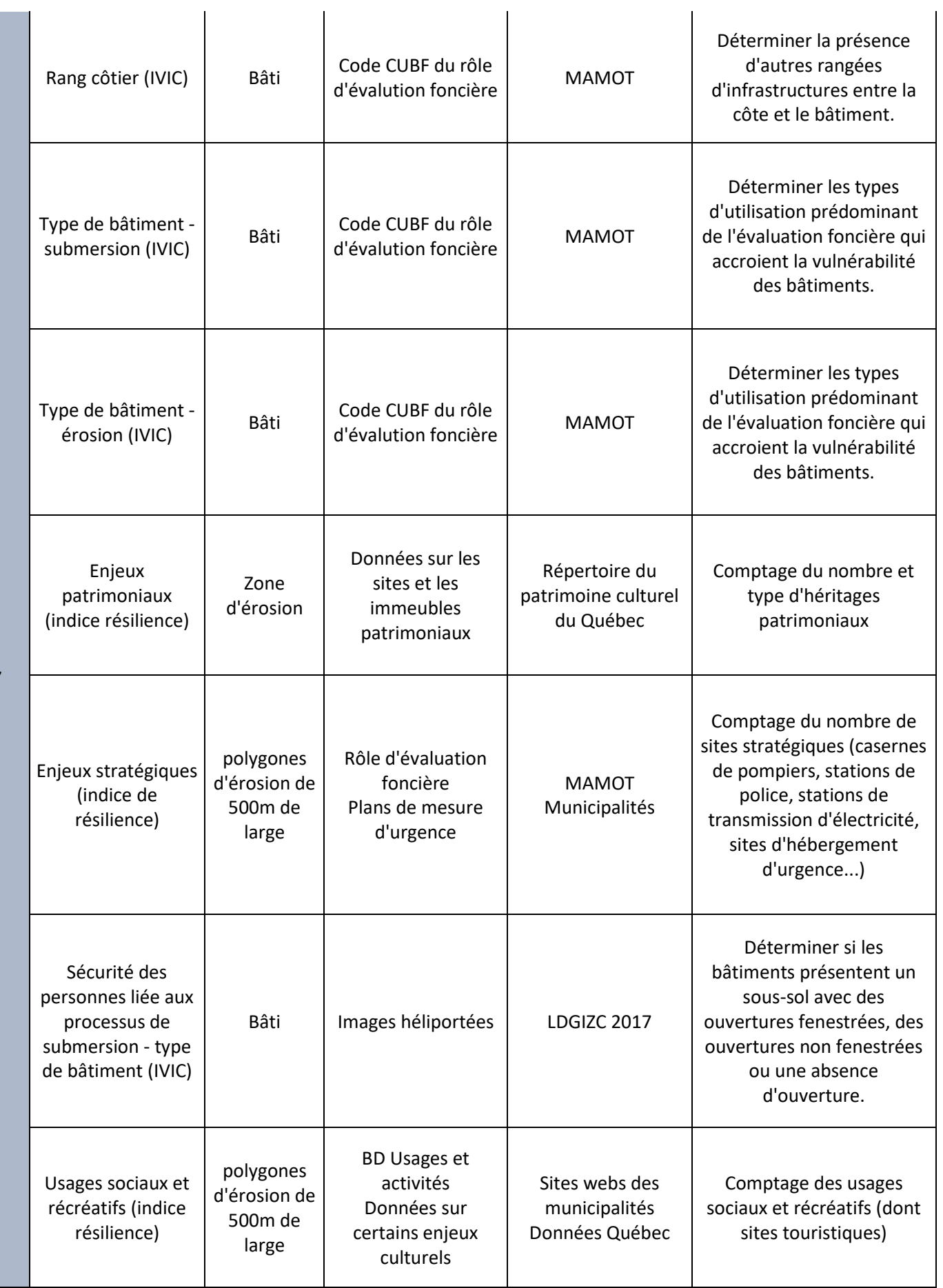

Québec

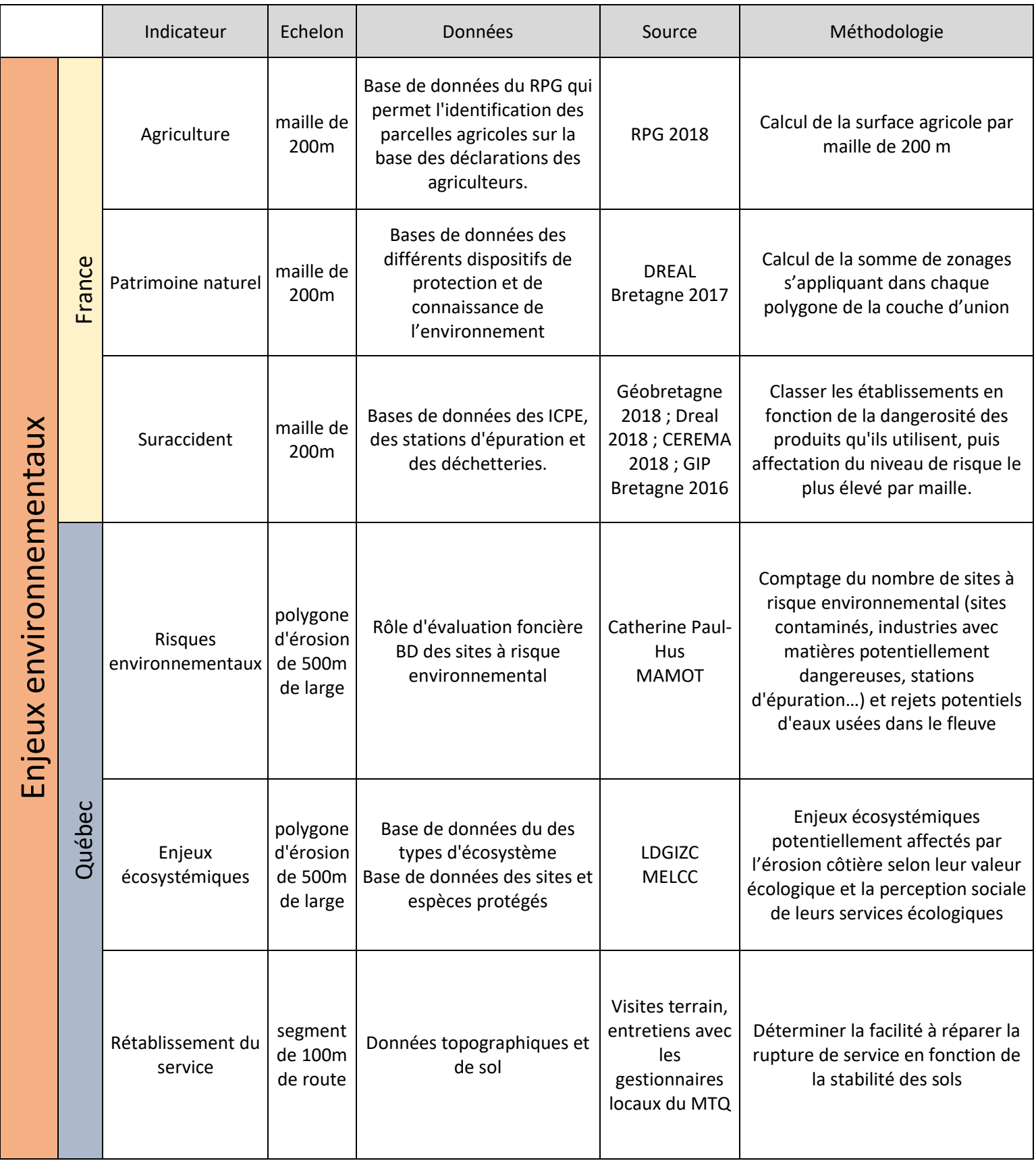

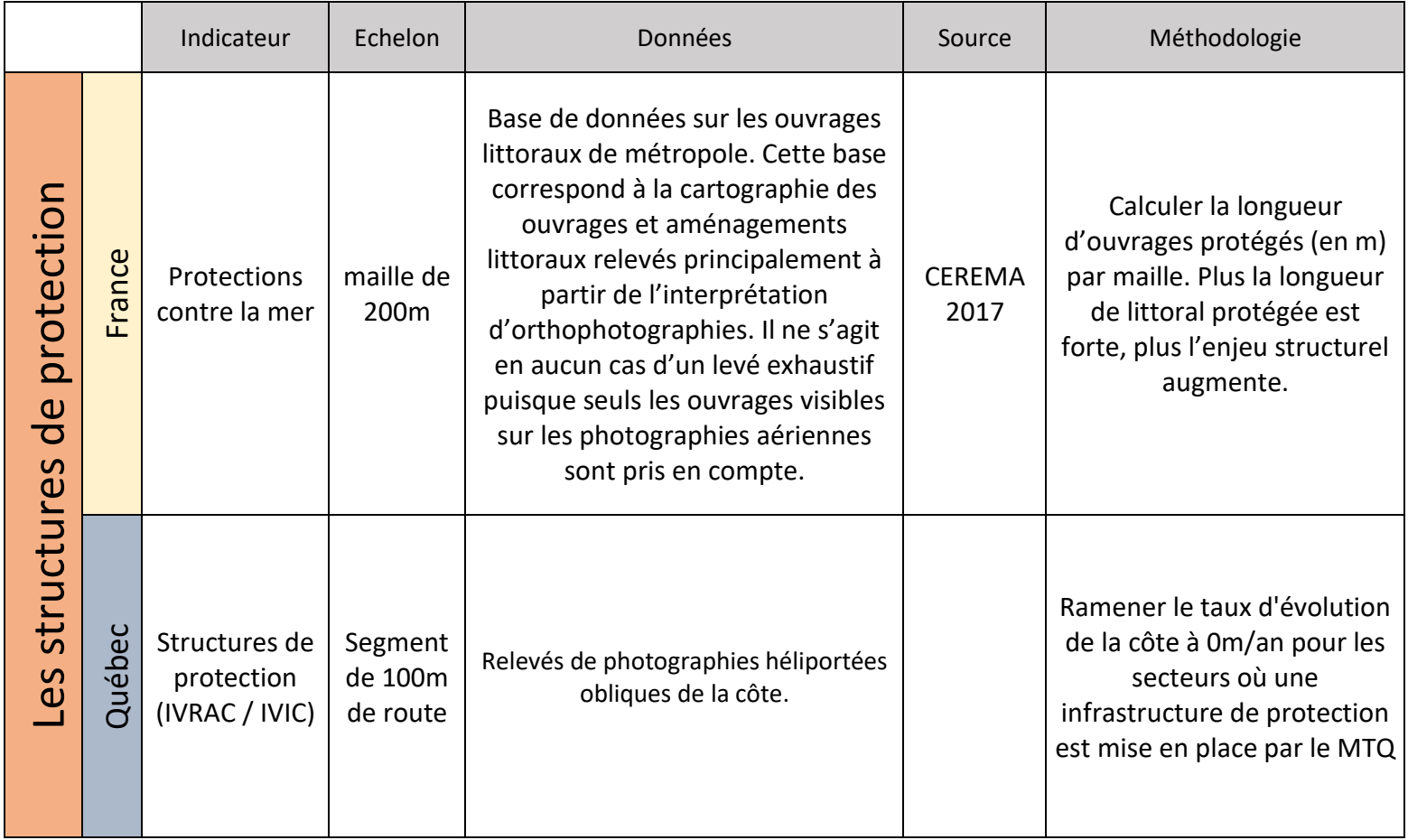